# МІНІСТЕРСТВО ОСВІТИ І НАУКИ, МОЛОДІ ТА СПОРТУ УКРАЇНИ ХАРКІВСЬКА НАЦІОНАЛЬНА АКАДЕМІЯ МІСЬКОГО ГОСПОДАРСТВА

# **МЕТОДИЧНІ ВКАЗІВКИ**

для виконання контрольної роботи з дисципліни

# *УПРАВЛІННЯ ПРОЕКТАМИ*

*(для студентів 5 курсу заочної форми навчання напряму підготовки 0502 (6.030601) - "Менеджмент")* 

Харків – ХНАМГ – 2012

Методичні вказівки для виконання контрольної роботи з дисципліни «Управління проектами» (для студентів 5 курсу заочної форми навчання напряму підготовки 0502 (6.030601) - "Менеджмент" ) / Харк. нац. акад. міськ. госп-ва; уклад.: Т. Г. Молодченко, Н. Ю. Мущинська. – Х.: 2012. – 44 с.

Укладачі: Т. Г. Молодченко, Н. Ю. Мущинська.

Рецензент: д. держ. упр., проф. В. М. Бабаєв

Рекомендовано кафедрою управління проектами в міському господарстві і будівництві, протокол № 1 від 29.08.2010

# **ЗМІСТ**

# Стор.

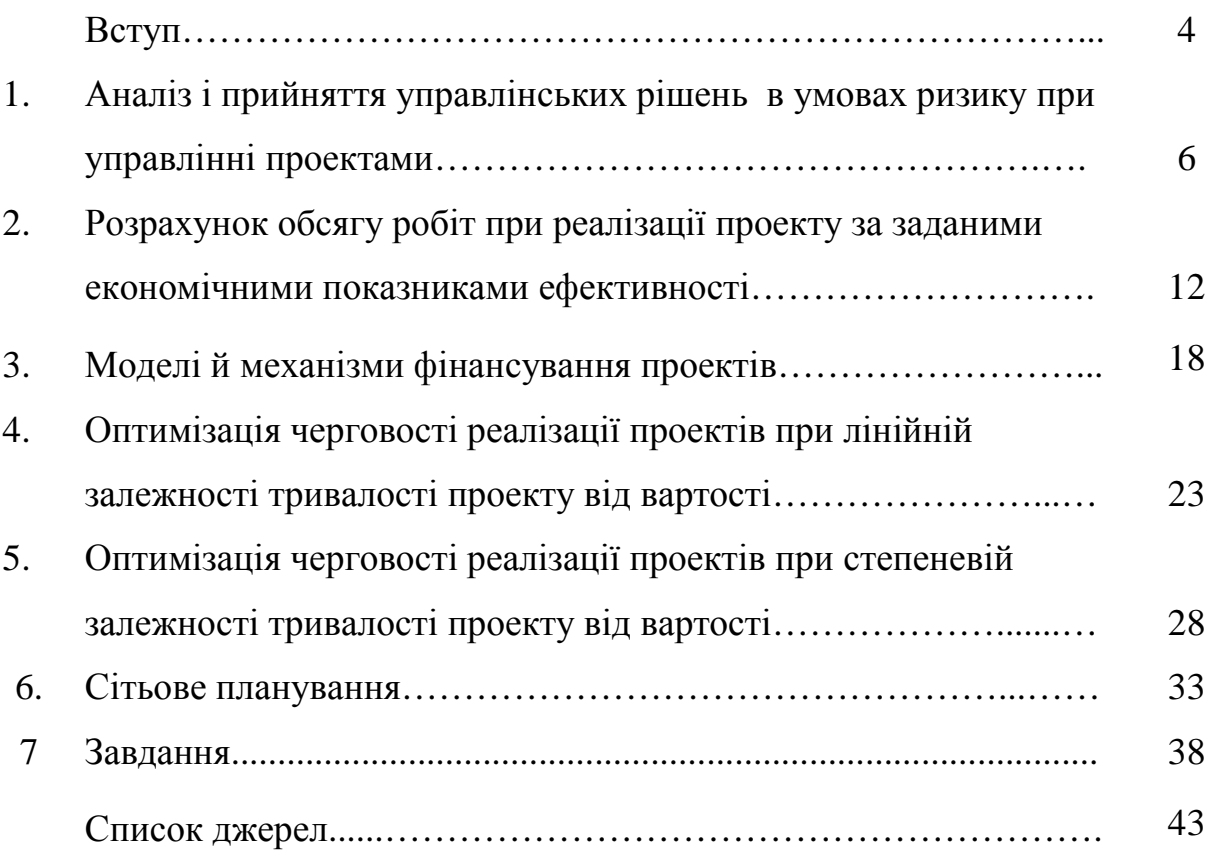

#### **ВСТУП**

Термін «проект» не є новим для вітчизняної економіки. Під «проектом» було прийнято розуміти документально оформлений план споруди (конструкції). В англомовній економічній літературі це поняття прийнято позначати терміном «design». Перехід до ринкових відносин привніс в економічне життя безліч нових термінів і понять. Термін «проект» також одержав більш широке тлумачення і за своїм змістом наблизився до англійського «project», що охоплює весь процес від появи ідеї, її розробки, реалізації до одержання результату.

Проекти мають наступні ознаки:

1. Мету – одержати конкретний кінцевий результат або продукт;

2. Установлені терміни початку і завершення – дата початку проекту і його завершення;

3. Визначені ресурси – трудові, фінансові, устаткування та інформація.

Проекти можуть відрізнятися за обсягом, змістом і формами.

Як і будь-які універсальні засоби, методи управління проектами розраховані перш за все на деякий опосередкований, «нормальний» проект. Кожен конкретний проект відрізняють чотири основні фактори (класифікаційні ознаки):

 $\triangleright$  масштаб (розмір) проекту;

 $\triangleright$  строк реалізації;

якість;

 $\triangleright$  обмеженість у ресурсах.

Кожен проект незалежно від його складності й обсягу робіт, які необхідні для його реалізації, проходить у своєму розвитку декілька стадій від коли «проекту ще немає», до стадії, коли «проекту вже немає».

Під початком проекту розуміється:

момент зародження ідеї проекту;

 початок реалізації проекту, або початок вкладання грошових коштів у його здійснення.

Завершенням проекту може бути:

 $\triangleright$  закінчення робіт над його реалізацією, тобто ввід проекту в дію;

 $\triangleright$  переведення персоналу, який працює на проектом, на іншу роботу;

досягнення проектом відповідних результатів;

завершення фінансування проекту;

початок робіт щодо внесення серйозних змін, які були не передбачені;

вивід об'єктів проекту з експлуатації (ліквідація).

Проекти можна класифікувати:

1) за рівнем ( проект, програма, система);

2) за масштабом (малий, середній, мегапроект);

3) за складністю (простий, організаційно-складний, технічно-складний, ресурсно-складний, комплексно-складний);

4) за строками реалізації (короткостроковий, середній, мегапроект);

5) за вимогами до якості й засобів забезпечення (бездефектний, модульний, стандартний);

6) за вимогами щодо обмеженості ресурсів сукупності проектів (мультипроект, монопроект);

7) за характером проекту / рівнем учасників (міжнародний, вітчизняний);

8) за характером цільового завдання проекту (антикризовий, маркетинговий, освітній, реформування/реструктуризація, інноваційний, надзвичайний);

9) за головною причиною початку проекту (можливості, що відкрилися, надзвичайна ситуація, необхідність структурно-функціональних перетворень, реорганізація, реструктуризація, реінженірінг).

Управління проектом – це мистецтво керування і координації людськими й матеріальними ресурсами протягом життєвого циклу проекту шляхом застосування системи сучасних методів і техніки управління для досягнення визначених у проекті результатів щодо складу й обсягу робіт, вартості, часу, якості та задоволення учасників проекту.

#### **ЗАВДАННЯ 1**

#### **Аналіз і прийняття управлінських рішень**

#### **в умовах ризику при управлінні проектами**

**Мета роботи:** вивчити основні методи аналізу і прийняття управлінських рішень в умовах ризику при управлінні проектами.

#### **Теоретичні відомості**

Ризик у контексті проекту розглядається як вплив на проект і його елементи непередбачених подій, що можуть завдати певної шкоди і перешкоджати досягненню мети проекту. Ризик проекту характеризується трьома факторами:

- подіями, що негативно впливають на проект;

- імовірністю появи таких подій;

- оцінкою збитку, нанесеного проектові такими подіями.

Управління ризиком – це мистецтво і формальні методи визначення, аналізу, оцінки, попередження виникнення, вживання заходів щодо зниження ступеня ризику протягом життя проекту.

Управління ризиком застосовують в тих випадках, коли ступінь ризику в проекті досить високий. У цьому разі користуються вірогідностним підходом, що припускає прогнозування можливих наслідків і присвоєння їм ймовірностей.

При цьому користуються:

- відомими, типовими ситуаціями (наприклад, імовірність появи герба при киданні монети дорівнює 0,5);

- попередніми розподілами ймовірностей (наприклад, з вибіркових обстежень або статистично попередніх періодів відома імовірність появи бракованої деталі);

- суб'єктивними оцінками, зробленими аналітиком самостійно або при залученні групи експертів.

#### **Приклад**

Існують два проекти фінансування з однаковою прогнозною сумою капітальних вкладень. Величина планованого доходу в кожному випадку не визначена і наведена у вигляді розподілу ймовірностей (табл. 1.1).

Таблиця 1.1

 $T_2$ блица 1.2

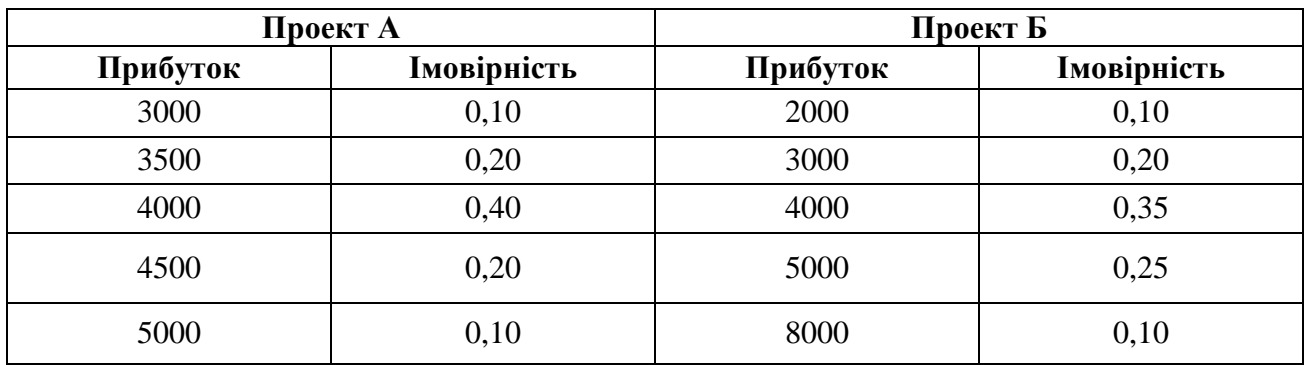

Тоді математичне очікування доходу для розглянутих випадків буде відповідно дорівнювати:

$$
mA = 0,10.3000 + \dots + 0,10.5000 = 4000;
$$
\n(1.1)

$$
m = 0,10 \cdot 2000 + \dots + 0,10 \cdot 8000 = 4250. \tag{1.2}
$$

Таким чином, проект B є більш вигідним. Однак слід відзначити, що цей проект є і більш ризикованим, оскільки має велику варіацію в порівнянні з проектом А (розмах варіації проекту  $A = 5000 - 3000 = 2000$ , проекту  $B = 8000 - 1000$  $2000 = 4000$ .

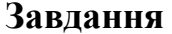

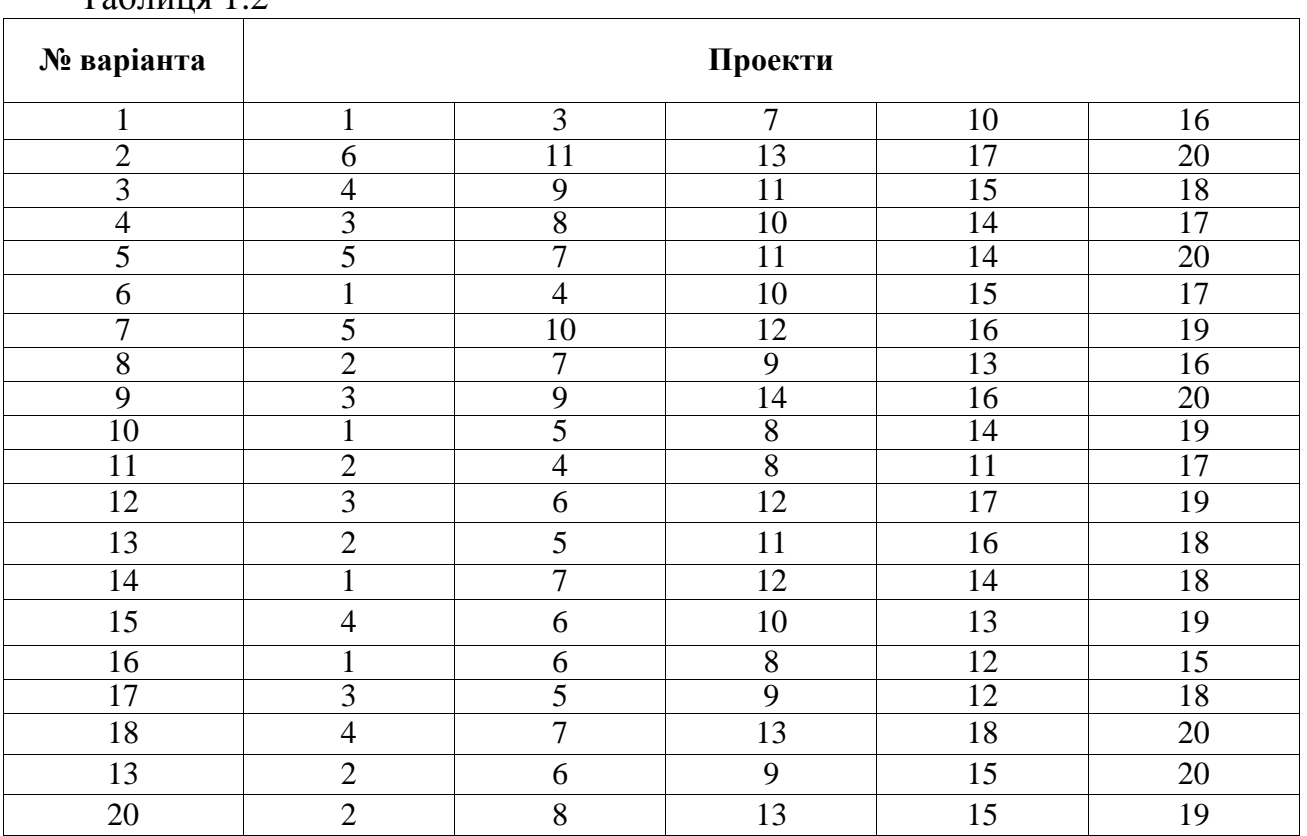

\* - Номер варіанту визначається сумою останніх двох цифр у заліковій книжці

## **Характеристика проектів до варіантів завдання**

Таблиця 1.3

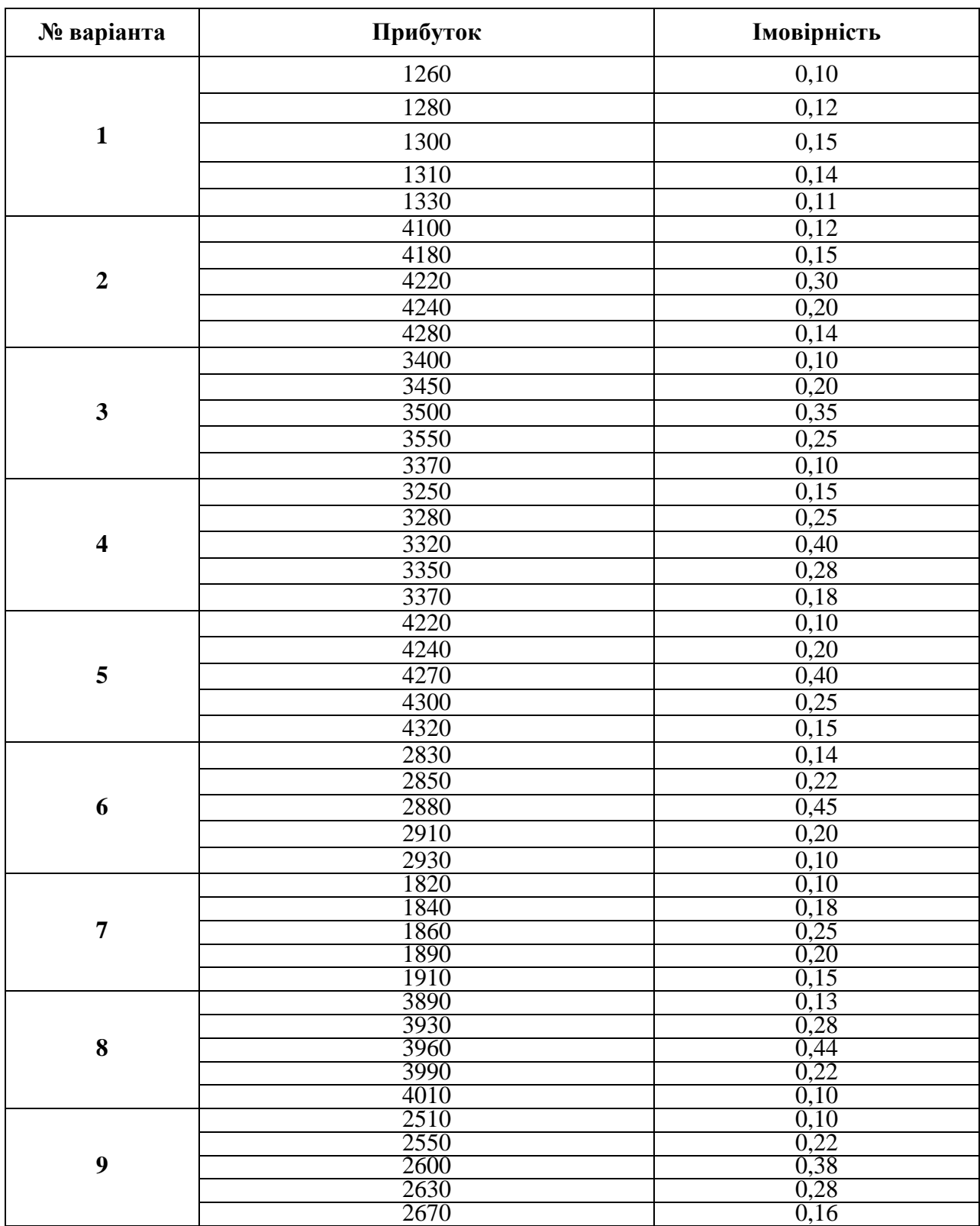

### Продовження табл. 1.3

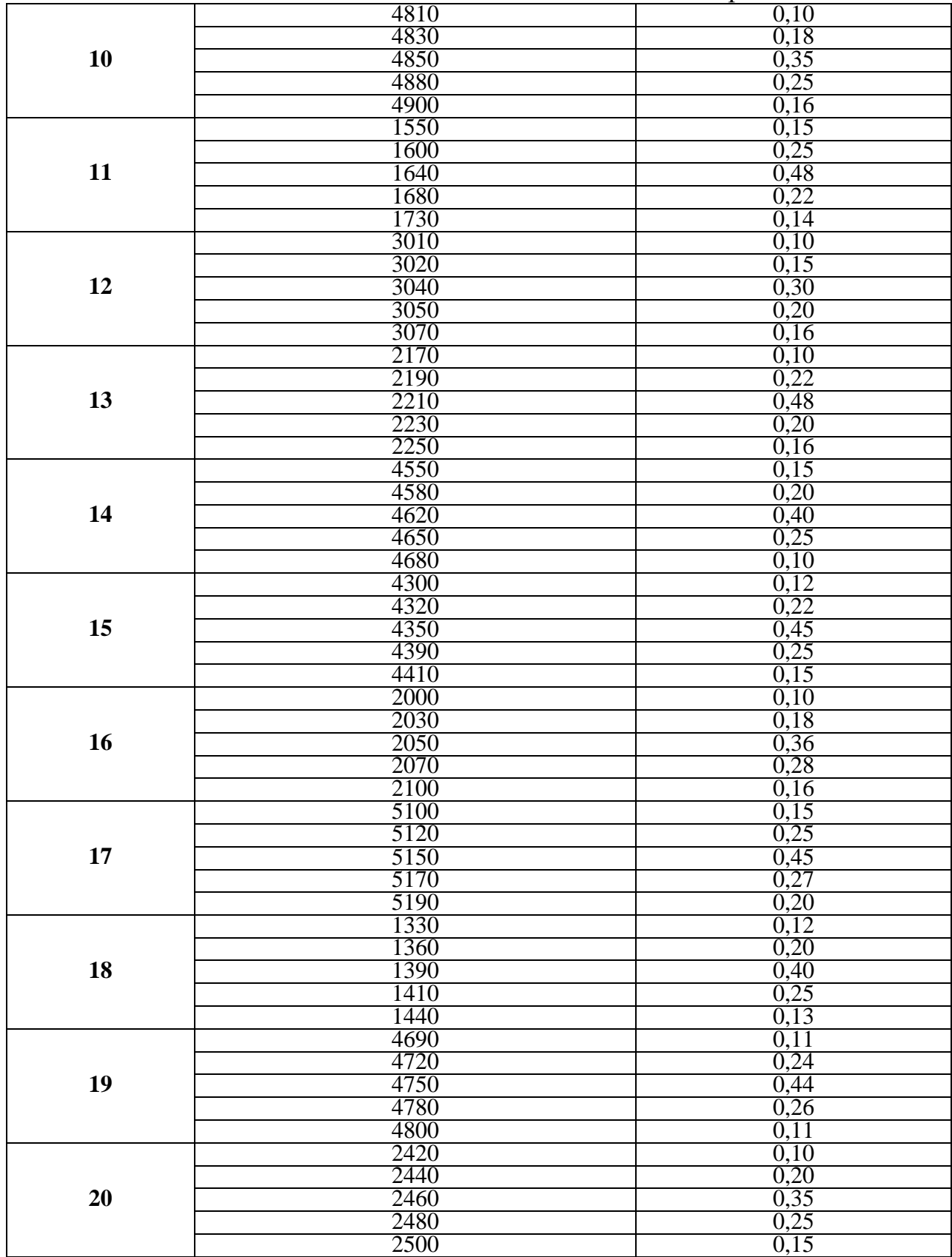

#### **Побудова дерева рішень**

Менеджеру проекту потрібно прийняти рішення про доцільність реалізації проекту А або проекту Б (табл. 1.4). Проект Б більш економічний, що забезпечує більший доход в одиницю часу, разом з тим, він більш дорогий і вимагає великих витрат.

Таблиця 1.4

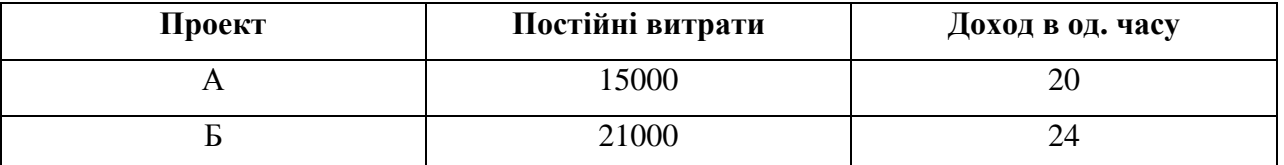

Керуючий оцінює можливі варіанти попиту на продукцію і відповідні імовірності в такий спосіб:

 $x_1 = 1200$  одиниць з імовірністю 0,4

 $x_2 = 2000$  одиниць з імовірністю 0,6.

Оцінка математичного чекання можливого доходу.

 $MA = (20 \cdot 1200 \cdot 15000) \cdot 0.4 + (20 \cdot 2000 - 15000) \cdot 0.6 = 18600$ 

*mБ* = (24 ⋅ 1200 – 21000) ⋅ 0,4 + (24 ⋅ 2000 – 21000) ⋅ 0,6 =19320.

У такий спосіб варіант реалізації проекту Б більш економічно доцільний.

#### **Характеристика проектів до варіантів завдання**

Таблиця 1.5

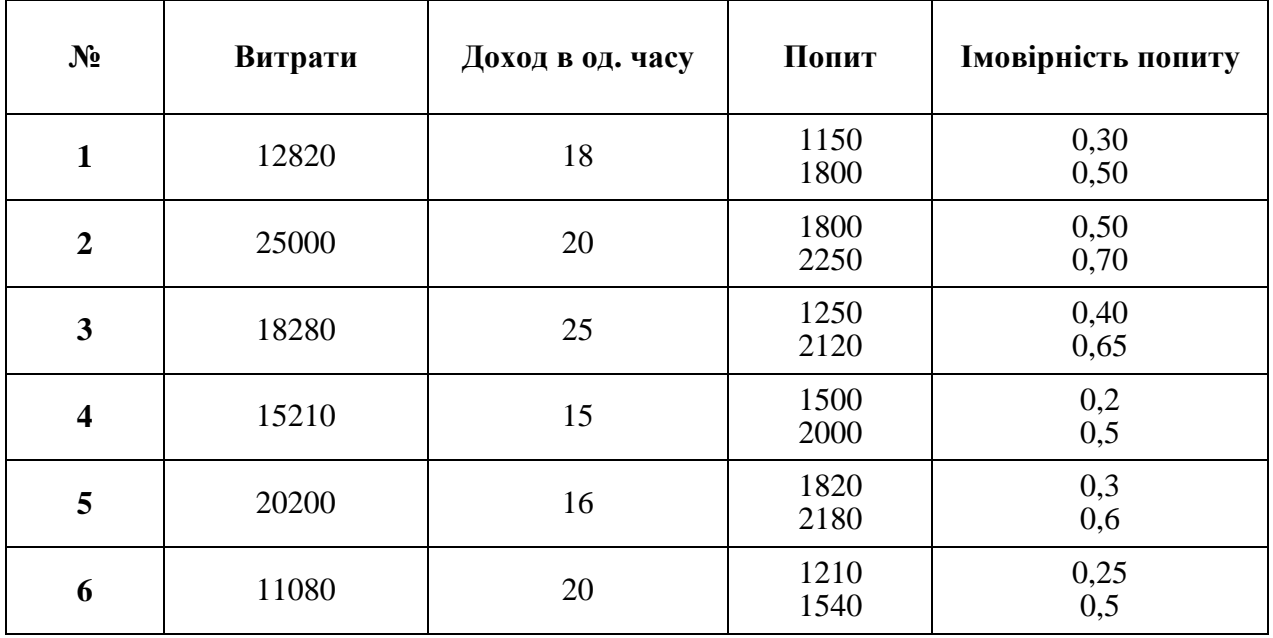

Продовження табл. 1.5

| $\overline{7}$ | 15190 | 18 | 1390<br>1910 | 0,35<br>0,65 |
|----------------|-------|----|--------------|--------------|
| 8              | 22030 | 19 | 1980<br>2520 | 0,25<br>0,60 |
| 9              | 10620 | 22 | 1090<br>1510 | 0,45<br>0,65 |
| 10             | 23800 | 18 | 1800<br>2170 | 0,25<br>0,45 |
| 11             | 16880 | 15 | 1150<br>1620 | 0,20<br>0,40 |
| 12             | 18080 | 12 | 1570<br>1860 | 0,35<br>0,70 |
| 13             | 20070 | 13 | 1890<br>2550 | 0,40<br>0,65 |
| 14             | 13470 | 21 | 1320<br>1530 | 0,20<br>0,60 |
| 15             | 19100 | 17 | 1100<br>1590 | 0,35<br>0,50 |
| 16             | 19960 | 16 | 1370<br>1990 | 0,40<br>0,55 |
| 17             | 22700 | 19 | 1710<br>2090 | 0,30<br>0,60 |
| 18             | 17560 | 21 | 1590<br>2060 | 0,40<br>0,60 |
| 19             | 11670 | 14 | 1750<br>2110 | 0,45<br>0,65 |
| 20             | 21530 | 15 | 1220<br>1900 | 0,35<br>0,70 |

#### **ЗАВДАННЯ 2**

### **Розрахунок обсягу робіт при реалізації проекту за заданими економічними показниками ефективності**

**Мета роботи:** вивчення формалізованих моделей управління організацією, одержання навичок з розрахунку обсягів робіт на основі формалізованої моделі за заданою величиною доходу організації, оволодіння чисельними методами аналізу моделей управління .

#### **Теоретичні відомості**

У роботі вивчається завдання планування обсягів робіт на наступний період. Помилки при плануванні можуть призвести або до завищення необхідних обсягів або до неправильного розрахунку прибутку від виконання робіт за укладеними договорами. У кожному із зазначених випадків відбувається неправильний облік потреб в обсягах робіт для організації, що впливає на ефективність її роботи.

Існує кілька підходів до побудови формалізованих моделей управління організаціями. Одним з таких підходів, що широко застосовується у теорії управління, є наступний. Припустимо Х – це обсяг виконуваної роботи. При виконанні даного обсягу роботи організація несе певні витрати –  $f_1(x)$ . Відповідно до умов договору за виконання робіт організація одержує оплату в розмірі  $f_2(x)$ .

 $\Phi$ ункція  $F(x) = f_2(x) - f_1(x)$  є функцією ефективності організації.

Вигляд функції ефективності організації залежить від спеціалізації організації, застосовуваної технології виконання робіт, способу організації. Для її побудови використовуються статистичні дані за попередні періоди, деякі загальні теоретичні закономірності. У цій практичній роботі функція ефективності буде задана.

Основним завданням в даній роботі буде визначення необхідного обсягу робіт, що потрібний для одержання закладених показників ефективності. Таким чином, треба розрахувати обсяг робіт, який повинна виконати організація, щоб її прибуток склав задану величину. Проведення зазначених розрахунків

зводиться до вирішення рівняння  $F(x) = y$ , де функція  $F(x)$  і величина у відомі, а потрібно визначити х.

#### **1. Метод поділу відрізка навпіл**

Одним з найбільш простих способів уточнення значення кореня є метод дихотомії, або метод поділу відрізка навпіл. Припустимо, що відомо інтервал зміни обсягу виробництва – (a, b). Для цього розділимо відрізок навпіл. Позначимо його середину через х<sub>1</sub>:

$$
x_1 = (a + b)/2.
$$
 (2.1)

Обчислимо значення функції ефекту в знайденій точці -  $F(x_1)$ .

Якщо  $F(x) = v$ , то задача вирішена і  $x_1 - u$ уканий обсяг виробництва. Якщо це не так, то як новий відрізок вибираємо відрізок (а,  $x_1$ ), при  $F(x)$  більше в, і (x<sub>1</sub>, b) у противному разі. Процес будемо продовжувати доти, поки довжина відрізка, що містить шуканий обсяг виробництва, не стане менше заданої точності. Як значення, що встановлюється, можна взяти будь-яку точку такого відрізка, наприклад його середину. Допущена при цьому похибка не буде перевищувати довжину відрізка.

#### **2. Метод хорд**

Іншим способом уточнення величини обсягу виробництва є метод хорд.

За перше наближення приймаємо точку  $x = x_1$ ;

$$
x_1 = a - \frac{(b-a)(F(a)-y)}{F(b)-F(a)}.
$$
\n(2.2)

Потім обчислюємо  $F(x_1)$  і беремо проміжок (а;x1), якщо  $F(x_1)$  більше b; проміжок (х1;b) у противному разі. Застосуємо формулу (2.2) до обраного проміжку  $i$  знаходимо  $x_2$  – друге наближення до обсягу виробництва, що визначається.

Зокрема, якщо був обраний проміжок  $(a; x_1)$ , то  $x_2$  обчислюється за формулою:

$$
x_2 = a - \frac{(x_1 - a)(F(a) - y)}{F(x_1) - F(a)}
$$
\n(2.3)

Якщо був обраний проміжок (х1; в), то відповідна формула набуває вигляду:

$$
x_2 = x_1 - \frac{(b - x_1)(F(x_1) - y)}{F(b) - F(x_1)}.
$$
 (2.4)

#### **3. Метод Ньютона**

Нехай функція ефекту в точці a менше заданої величини прибутку b, а в точці b більше. Розглянемо відрізок (а;b). Чисельне визначення для  $x_1$  може бути знайдене за формулою:

$$
x_1 = b - \frac{F(b) - y}{F'(b)}.
$$
\n(2.5)

Метод Ньютона дозволяє досить швидко знаходити необхідне значення, на практиці вже друге-третє наближення задовольняє заданої точності.

#### **Приклад**

Припустимо, що функція ефективності має вигляд  $F(x) = x^3 - 2x^2 - 4x - 2$ . Потрібно визначити обсяг виробництва, що виражений у деяких прийнятих одиницях, при якому прибуток організації складе 5 одиниць, з точністю 0,01.

**1. Спосіб розподілу відрізка навпіл.** Як початковий інтервал розглянемо проміжок (2,5; 5). При обсязі робіт  $x = 2.5$  значення функції ефекту =  $-8.875$ , що нижче необхідного значення. При х = 5 значення функції ефекту складе 53, що вище заданої величини b =5.

Відповідно до алгоритму, слід розділити відрізок навпіл і знайти значення функції ефекту в середині відрізка. Обчислюємо середину відрізка (2,5; 5) – це точка 3,75. Знаходимо значення функції ефекту F(x) при обсязі виробництва 3,75 = 7,069. На даному кроці з двох проміжків (2,5; 3,75) і (3,75; 5) слід вибрати перший, тому що F(2,5) більше 5 і F(3,75) менше 5.

Визначаємо середину відрізка (2,5;3,75) – це точка 3,125. Значення функції ефекту при такому обсязі складе F(3,125) = – 3,5136. Аналізуючи отриманий результат, переходимо до розгляду проміжку (3,125;3,75).

Чергове наближення  $x = 3,437$ . Отже,  $F(3,437) = 1,22$ . Отже будемо знаходити середину відрізка (3,437; 3,75), вона дорівнює 3,59, F(3,59) = 4,19, на наступному етапі розглянемо відрізок (3,59; 3,75). Його середина дорівнює 3,67, F(3,67) = 5,8. Довжина відрізка (3,59; 3,67), його середина 3,63, F(3,63) дорівнює 4,95. Розглянемо відрізок (3,63; 3,67), його середина 3,65, F(3,65) = 5,38. Відрізок (3,63;3,65), його величина менше 2⋅0,01. Тому середину цього відрізка можна прийняти за остаточний результат розрахунку; обсяг виробництва х = 3,64, а F(3,64) = 5,16. Результати обчислень за даним методом представлені в табл. 2.1.

Таблиця 2.1

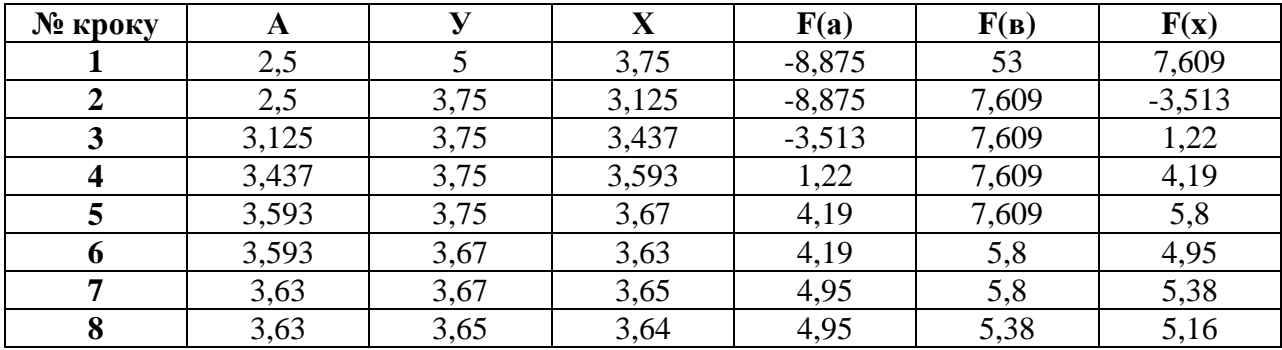

**2. Метод хорд.** Проведемо обчислення при тих же даних за методом хорд. Шуканий відрізок (2,5;5), перше наближення знаходимо за формулою:

$$
x_1 = 2,5 - \frac{(5 - 2,5)(-8,875 - 5)}{53 + 8,875} = 3,06
$$

Тому що метод хорд наближає шуканий обсяг виробництва, не перевищуючи його, то одразу переходимо до розрахунку другого наближення:

$$
x_2 = 3,06 - \frac{(5 - 3,06)(F(3.06) - 5)}{F(5) - F(3.06)} = 3.06 - \frac{1.93(-4.31 - 5)}{53 + 1.621} = 3.375
$$

Інші наближення представлені в табл. 2.2.

Таблиця 2.2

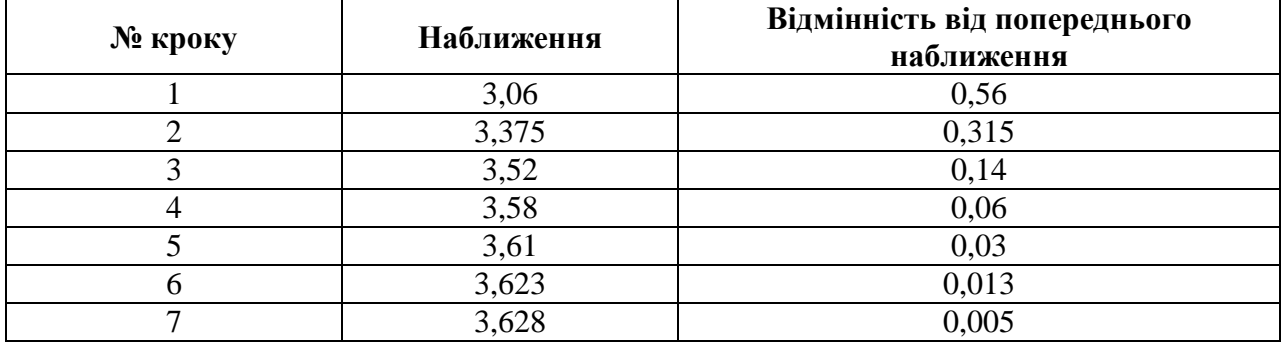

Останнє наближення повинне відрізнятися від попереднього не більше ніж на задану точність (у даному разі 0,01). У розрахованому випадку це сьоме наближення.

**3. Метод Ньютона.** Для порівняння різних методів визначення необхідного обсягу робіт застосуємо метод Ньютона в тих же випадках, що і методи, викладені вище. Для використання даного методу необхідно знайти похідну від заданої функції. У досліджуваному прикладі перша похідна має вигляд

$$
F'(x) = 3x^2 - 4x - 4.
$$

Після обчислення похідної можна переходити до розрахунку послідовних наближень. Перше наближення має вигляд:

$$
x_1 = 5 - \frac{53 - 5}{F'(5)} = 5 - 0.941 = 4.059.
$$

Друге наближення має вигляд

$$
x_2 = x_1 - \frac{F(x_1) - 5}{F'(x_1)} = 4.059 - \frac{15.68 - 5}{29.19} = 3.69.
$$

Наступні наближення представлені в таблиці 2.3

Таблиця 2.3

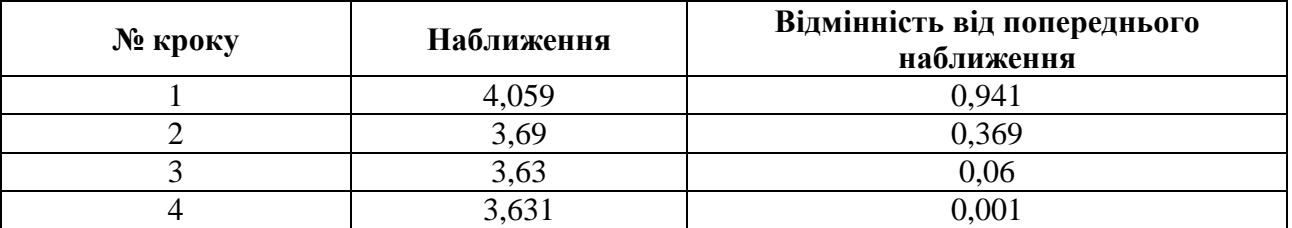

Якщо знайдене наближення відрізняється від попередніх на величину, меншу заданої точності, то його можна подати як шуканий обсяг робіт.

#### **Завдання**

Застосовуючи викладений вище теоретичний матеріал, знайдіть обсяг робіт, кожним із зазначений методів за заданою функцією ефективності і необхідною величиною прибутку з точністю 0,01.

Обсяг робіт, що визначаємо знаходиться в проміжку від 2 до 5.

Функція ефективності має вигляд:  $F(x) = ax^3 + bx^2 + cx + d$ .

### Таблиця 2.4

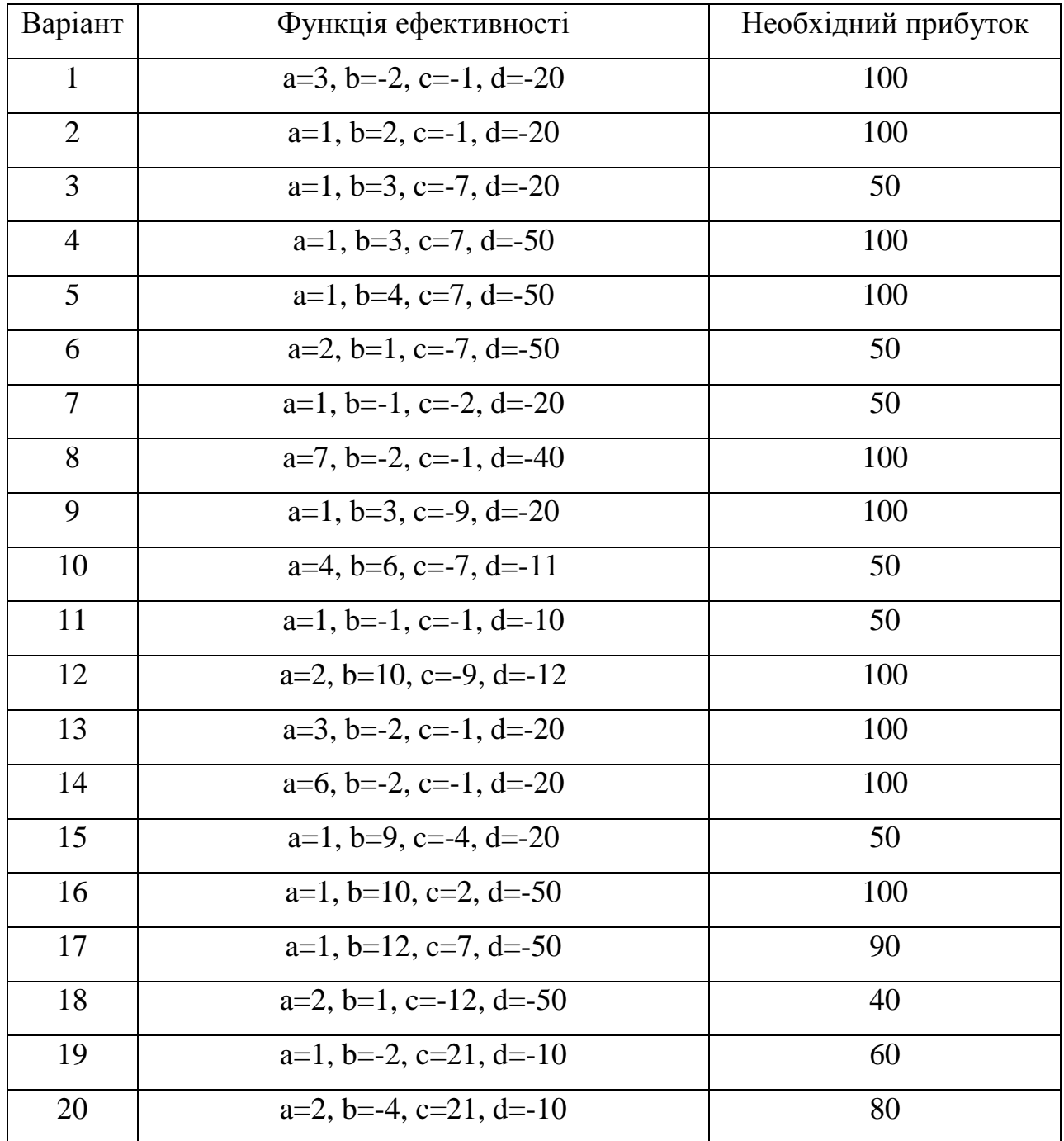

#### **ЗАВДАННЯ 3**

#### **Моделі й механізми фінансування проектів**

**Мета роботи:** закріпити теоретичні знання, отримані на лекціях; навчити студентів основним моделям механізмів фінансування проектів і оцінюванню отриманих результатів.

#### **Теоретичні відомості**

Припустимо, що перед керівництвом компанії стоїть завдання досягнення якоїсь мети, але компанія обмежена в ресурсах. Необхідно при даних ресурсах досягти максимального ефекту. У випадку, коли ми маємо один ресурс (наприклад, гроші) і один критерій (ефект від вкладень), можливе проектне рішення при використанні методу «витрати - ефект».

У керівництва компанії є кілька проектів. Насамперед, для кожного проекту оцінюється його ефективність щодо віддачі (ефекту) на одиницю витрат. Потім усі проекти упорядковуються за мірою убування їхньої ефективності. На рис. 3.1 з п'яти проектів найефективнішим є проект № 2, потім проект № 4 і т.д.

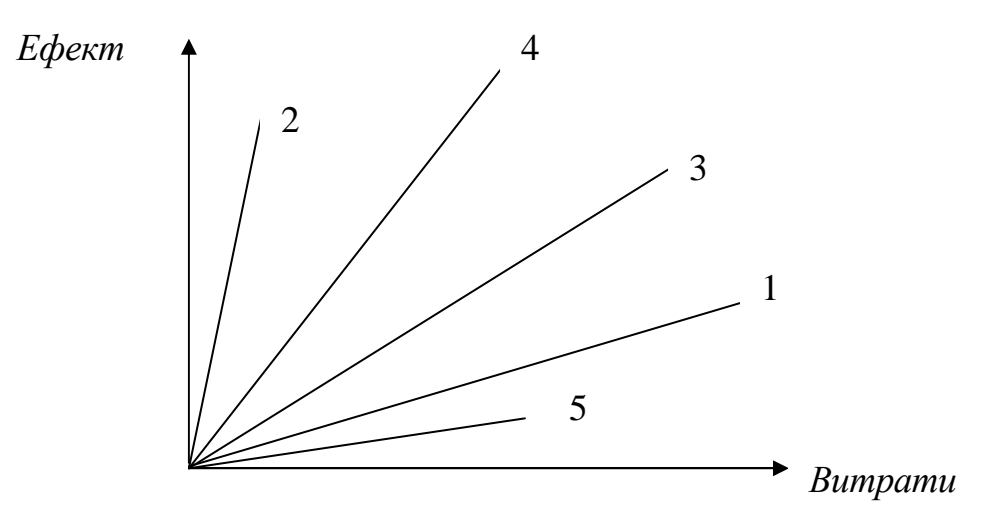

Рис. 3.1

Потім обирається перший найефективніший проект і фіксується його результат і витрати, потім два найефективніших, і фіксується сумарний результат і витрати, і так до перегляду всіх без винятку проектів, які є в компанії. Отримана в такий спосіб залежність (рис. 3.2) результату (наростаючим підсумком) від витрат (наростаючим підсумком) і є залежністю «витрати – ефект». Вона, зокрема, характеризує потенційні можливості підприємства при зміні рівня розташовуваного ресурсу.

Вигляд отриманої кривої дає змогу якісно побачити можливість і доцільність концентрації ресурсів на тих проектах, що дають основний внесок у загальні результати.

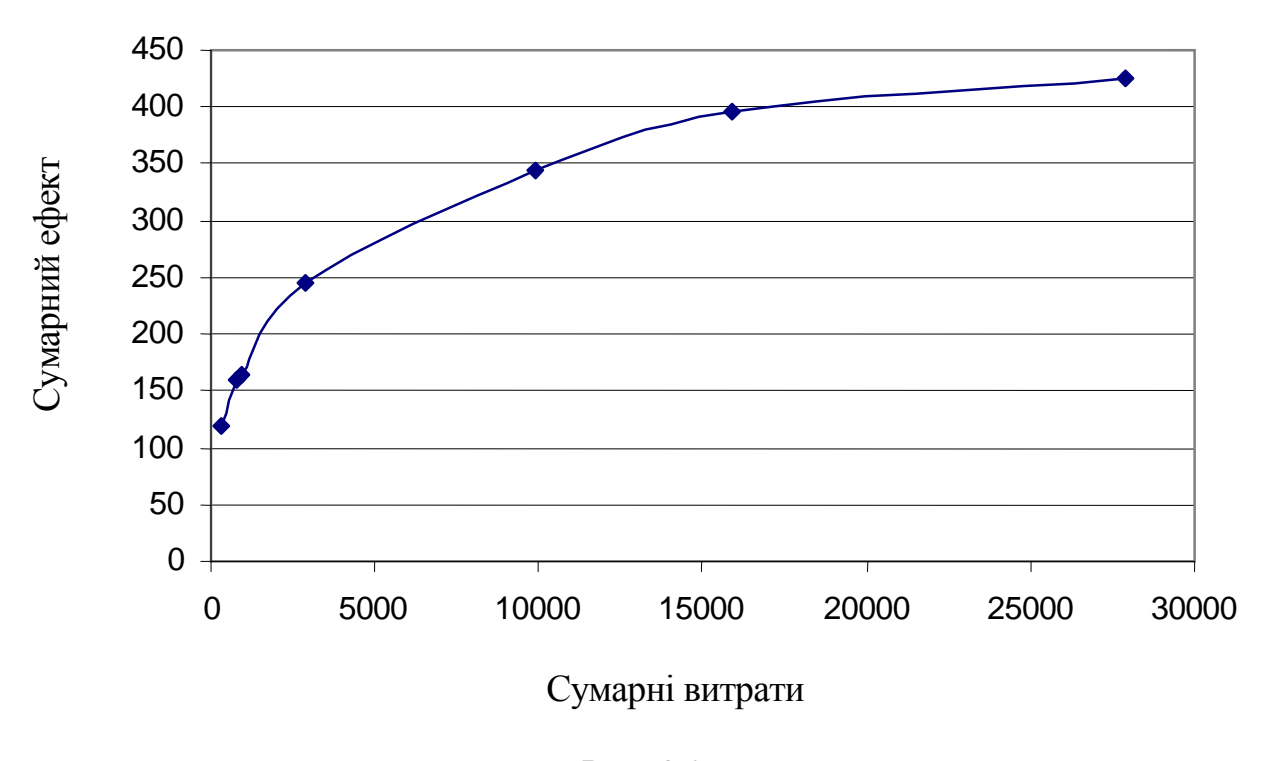

Рис. 3.2

#### **Приклад**

Вихідні дані внесено у табл. 3.1.

Таблиця 3.1

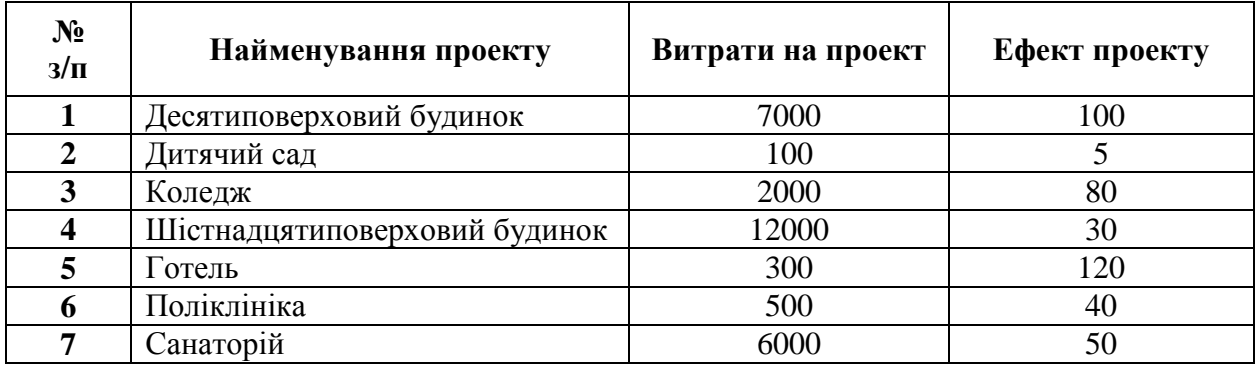

Для проекту обчислюємо його ефективність, тобто відношення ефекту до витрат. Результат заносимо у відповідний стовпець табл. 3.2.

Таблиця 3.2

| $N_2$<br>$3/\Pi$        | Найменування проектів            | Витрати на<br>проект | Ефект<br>проекту | Ефективність<br>проекту | Пріоритети |
|-------------------------|----------------------------------|----------------------|------------------|-------------------------|------------|
|                         | Десятиповерховий<br>будинок      | 7000                 | 100              | 0,014                   | 5          |
| $\overline{2}$          | Дитячий сад                      | 100                  | 5                | 0,050                   | 3          |
| 3                       | Коледж                           | 2000                 | 80               | 0,040                   | 4          |
| $\overline{\mathbf{4}}$ | Шістнадцятиповерховий<br>будинок | 12000                | 30               | 0,003                   | ⇁          |
| 5                       | Готель                           | 300                  | 120              | 0,400                   |            |
| 6                       | Поліклініка                      | 500                  | 40               | 0,080                   | ↑          |
| 7                       | Санаторій                        | 6000                 | 50               | 0,008                   | 6          |

Потім заповнюємо стовпчики табл. 3.3, в якій проекти пронумеровані в порядку їхніх рангів (пріоритетів) за убиванням ефективності.

Для груп проектів обчислюємо сумарні витрати і сумарний ефект (наростаючим підсумком), результат заноситься в табл. 3.3.

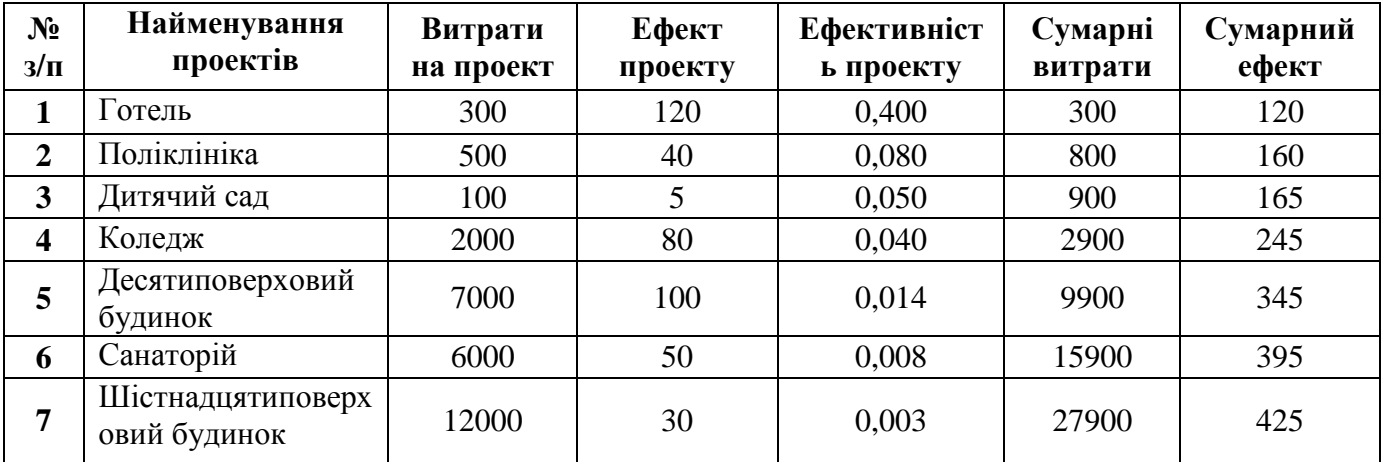

Таблиця 3.3

Будуємо графік залежності сумарного ефекту від сумарних витрат (рис. 3.3). Ця залежність називається «витрати – ефект».

Побудувавши графік, можна приступати до його аналізу. Якщо керівництво компанії захоче досягти деякої ефективності від усіх заходів, то за графіком знаходять необхідні для цього ресурси. І навпаки, якщо є обмеженість у ресурсах, за допомогою графіка легко знайти максимальний ефект який може бути досягнутий при даному обмеженні.

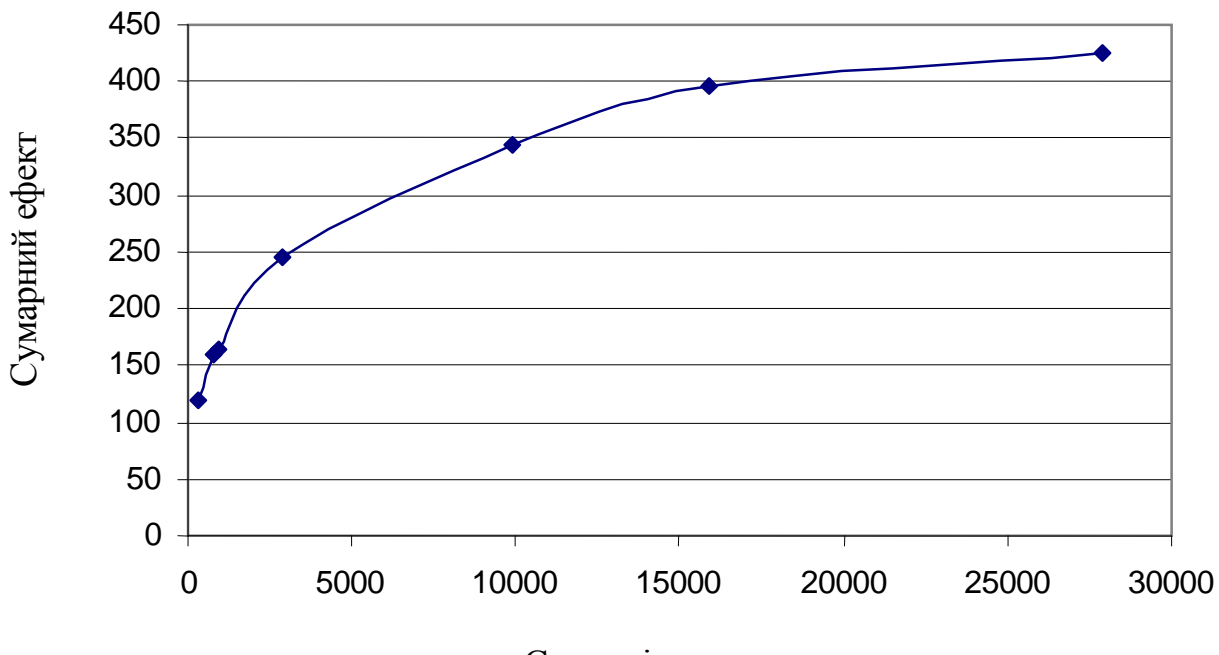

Сумарні витрати

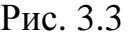

## **Завдання**

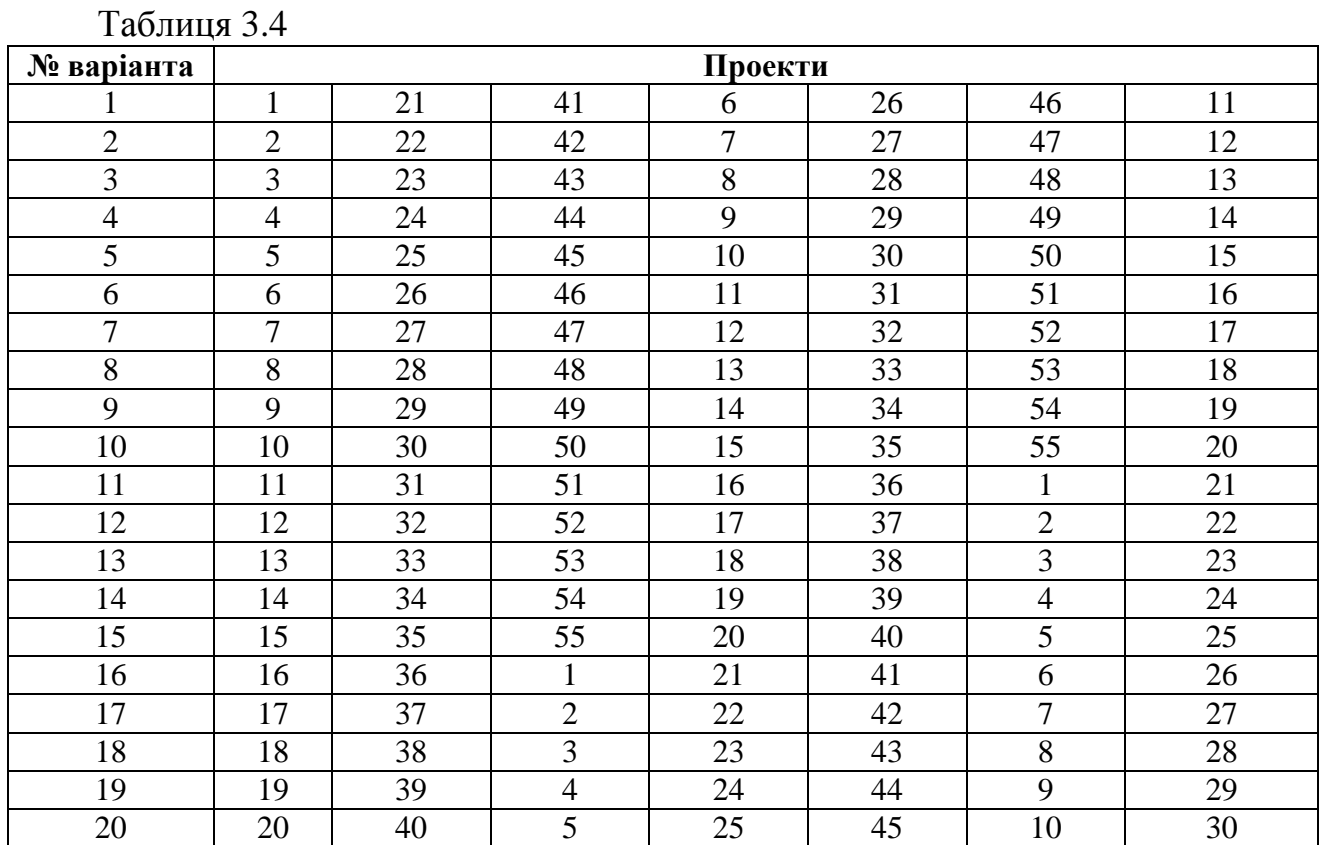

### Таблиця 3.5

# **Характеристики проектів**

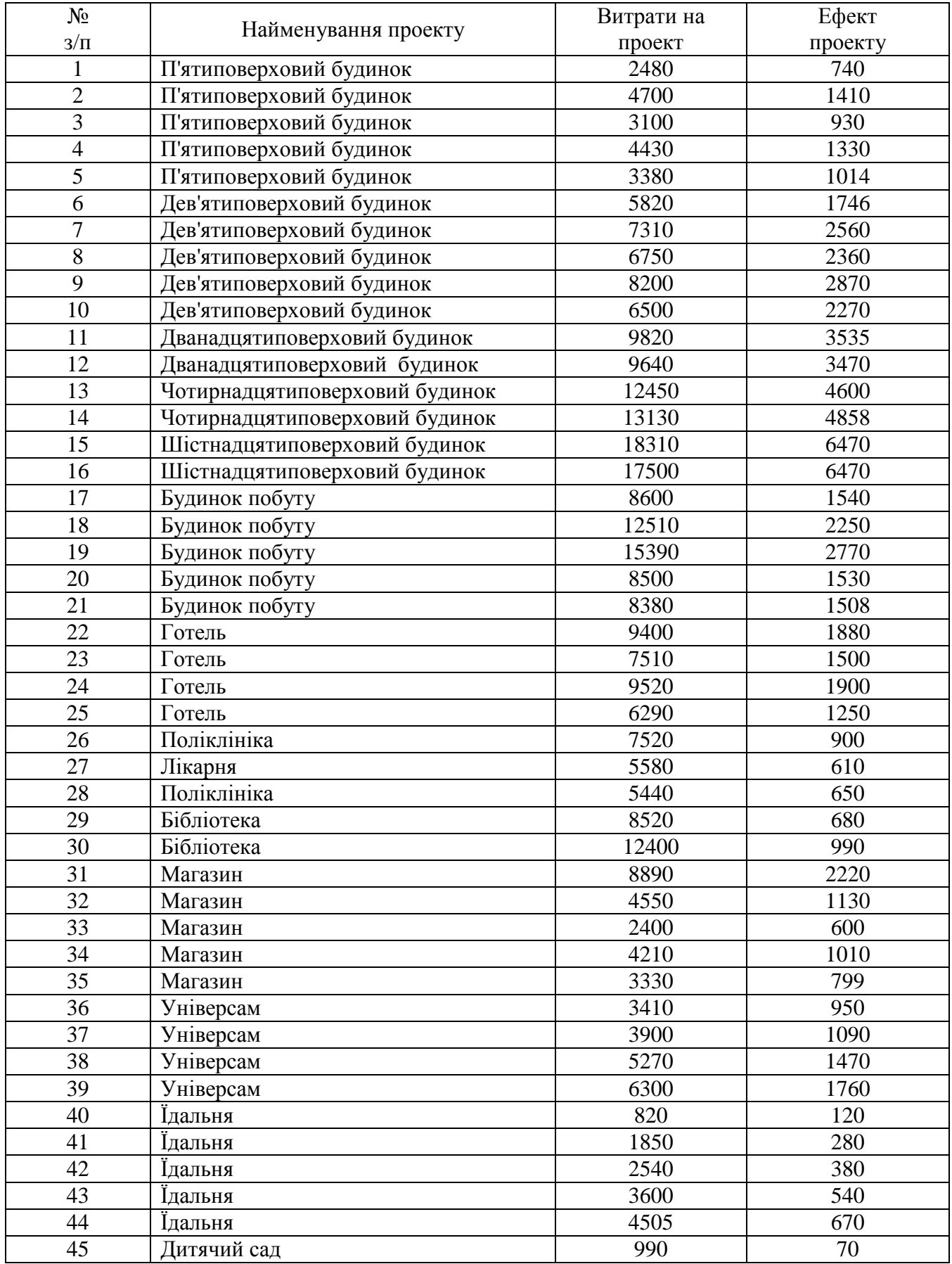

Продовження табл. 3.5

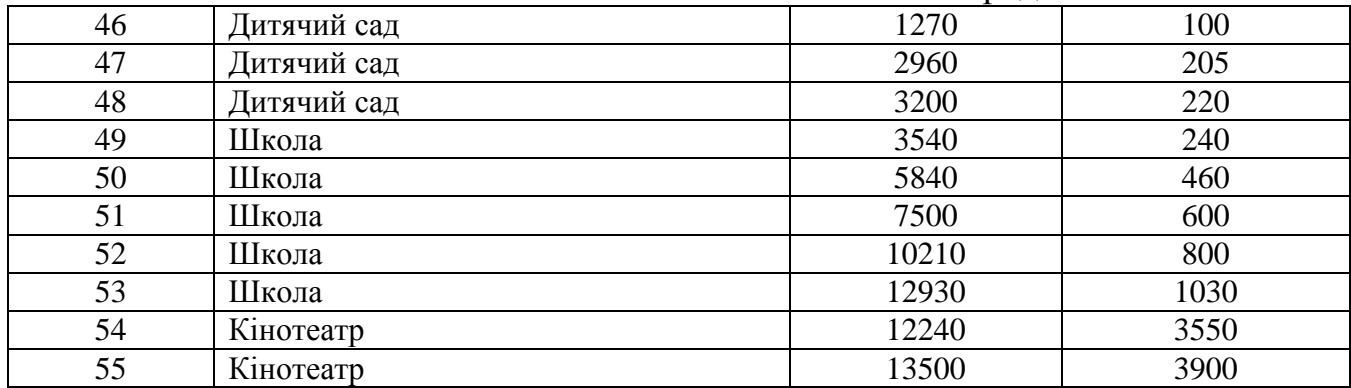

#### **ЗАВДАННЯ 4**

# **Оптимізація черговості реалізації проектів при лінійній залежності тривалості проекту від вартості**

**Мета роботи:** навчити студентів визначати оптимальну черговість проектів при лінійній залежності тривалості від вартості, використовуючи критерій «упущена вигода».

#### **Теоретичні відомості**

Кожен проект після його завершення дає фірмі певний доход. Затримка в термінах реалізації проектів веде до зменшення доходу, тобто до упущеної вигоди.

Порівнюючи два проекти, якщо першим завершитися перший проект, упущена вигода складе:

$$
C = C_2(\beta \tau_1 + \tau_2 + \frac{\Delta \tau_1}{a_2}),
$$
  
ae  $\tau_1 = \frac{W_1}{a_1}, \tau_2 = \frac{W_2}{a_2}, \Delta = a_1 + a_2 - N, \beta = \frac{C_1}{C_2};$  (4.1)

2

*C*

$$
C_i
$$
 – доход проекту;

*Wі* – обсяг проекту (кількість ресурсів для проекту);

1

*аі* – кількість ресурсів для реалізації проекту в період (місяці);

2

<sup>τ</sup>*і*- число періодів, необхідне для реалізації проекту

*N* – рівень фінансування мультипроекту.

Якщо першим завершитися другий проект, то упущена вигода складе:

$$
C = C_2(\beta \tau_1 + \tau_2 + \beta \frac{\Delta \tau_2}{a_1}) \tag{4.2}
$$

Порівнюючи отримані результати, визначаємо черговість реалізації проектів. Проект, де упущена вигода від його реалізації першим більше, реалізується другим.

Алгоритм визначення оптимальної черговості проектів.

1. Розглядаються 1 і 2 проекти. Проект 1 і 2 не можуть фінансуватися на максимальному рівні, тому що  $a_1 + a_2 > N$ . Виникає конфліктна ситуація.

2. Нехай проект 1 виконується на максимальному рівні. Визначається упущена вигода за формулою (4.1).

3. Нехай проект 2 виконується на максимальному рівні. Визначається упущена вигода за формулою (4.2).

4. Аналогічно розглядаються усі варіанти реалізації проектів

5. Результати розрахунків зводять в табл. 4.1.

6. Порівнюючи критерії упущена вигода, визначається оптимальна черговість реалізації проектів.

Таблиця 4.1

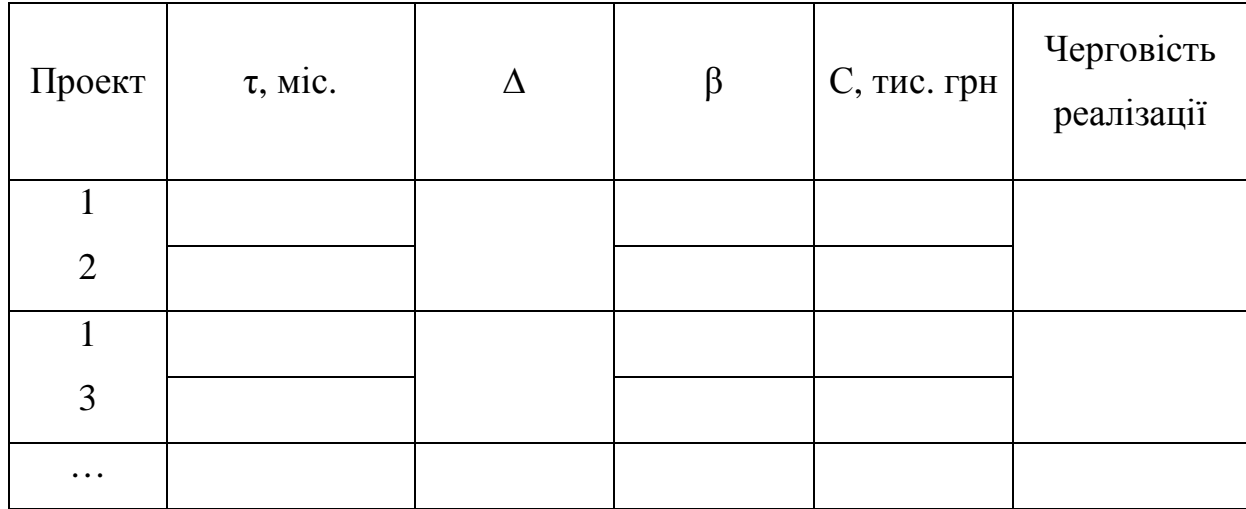

#### **Приклад**

Вихідні дані подані у табл. 4.2, необхідно визначити оптимальну черговість реалізації проектів.

Таблиця 4.2

| Проект                     | W,<br>тис грн | a,<br>тис. грн./міс. | $\tau$ , Mic. | тис. грн. |
|----------------------------|---------------|----------------------|---------------|-----------|
| 1. П'ятиповерховий будинок | 3500          | 310                  | 11,3          | 280       |
| 2. Готель на 100 місць     | 6200          | 440                  | 14,1          | 500       |
| 3. Універсам               | 3900          | 480                  | 8,1           | 320       |
| 4. Кінотеатр               | 12500         | 600                  | 20,8          | 1000      |

Рівень фінансування мультипроекту  $N = 500$  тис. грн./міс.

1. Проекти 1 і 2 не можуть бути профінансовані на максимальному рівні:

$$
a_1 + a_2 = 310 + 440 = 750 > 500
$$
 *THE. THH. /mic.*

1.1 Проект 1 фінансується на максимальному рівні.

$$
C(1;2) = 500(0,56 \cdot 11,3 + 14,1 + \frac{250 \cdot 11,3}{440}) = 13424,2 \text{ TMC. rph.}
$$

 $\beta = 280/500=0,56$ ;  $\Delta = 310+440-500=250$  тис. грн./мес.

1.2. Проект 2 фінансується на максимальному рівні.

$$
C(2,1) = 500(0,56 \cdot 11,3 + 14,1 + 0,56 \frac{250 \cdot 14,1}{310}) = 13397.9
$$

2. Проекти 1 і 3 не можуть бути профінансовані на максимальному рівні

$$
a_1 + a_3 = 310 + 480 = 790 > 500
$$
 *THE. TPH. /mic.*

2.1 Проект 1 фінансується на максимальному рівні.

$$
C(1,3) = 320(0,875 \cdot 11,3 + 8,1 + \frac{250 \cdot 11,3}{480}) = 7940,7
$$
 **THE. TPH.**

$$
\beta = 280/320 = 0,875; \Delta = 310 + 480 - 500 = 290
$$
 *THE. rph./mic.*

2.2 Проект 3 фінансується на максимальному рівні.

$$
C(3,1) = 320(0,875 \cdot 11,3 + 8,1 + 0,875 \frac{250 \cdot 8,1}{310}) = 7877,7
$$
 **THE. r**PH.

3. Проект 1 і 4 не можуть бути профінансовані на максимальному рівні

$$
a_1 + a_4 = 310 + 600 = 900 > 500
$$
 *THE. TPH. /mic.*

3.1 Проект 1 фінансується на максимальному рівні.

$$
C(1;4) = 1000(0,28 \cdot 11,3 + 20,8 + \frac{410 \cdot 11,3}{600}) = 31685,7
$$
 **THE. r**PH.

 $β = 280/1000 = 0,28; Δ = 310 + 600 - 500 = 410$  THC. ΓΡΗ./Mic.

3.2 Проект 4 фінансується на максимальному рівні.

$$
C(4,1) = 1000(0,28 \cdot 11,3 + 20,8 + 0,28 \frac{410 \cdot 20,8}{310}) = 31666,7
$$
 *THE. rph.*

4. Проект 2 і 3 не можуть бути профінансовані на максимальному рівні

 $a_2 + a_3 = 440 + 480 = 920 > 500$  THC. Грн. /міс.

4.1. Проект 2 фінансується на максимальному рівні.

 $C(2,3) = 13578,7$  тис. грн.

 $β = 500/320 = 1,56; Δ = 440 + 480 - 500 = 420$  THC. ΓΡΗ./Mic.

4.2. Проект 3 фінансується на максимальному рівні.

 $C(3:2) = 13490.4$  тис. грн.

5. Проект 2 і 4 не можуть бути профінансовані на максимальному рівні  $a_2 + a_4 = 440 + 600 = 1040 > 500$  THC. Грн. /міс.

5.1. Проект 2 фінансується на максимальному рівні.

 $C(2,4) = 40540$  тис. грн.

 $β = 500/1000 = 0,5; Δ = 440 + 600 - 500 = 540$  THC. ΓρΗ./Mic.

5.2. Проект 4 фінансується на максимальному рівні.

 $C(4;2) = 40613,6$  тис. грн.

6. Проект 3 і 4 не можуть бути профінансовані на максимальному рівні

 $a_3 + a_4 = 480 + 600 = 1080 > 500$  THC. Грн./міс.

6.1 Проект 3 фінансується на максимальному рівні.

С(3;4)=31222 тис. грн.

 $β = 320/1000 = 0,32; Δ = 480 + 600 - 500 = 580$  THC. Грн. /Mic

6.2. Проект 4 фінансується на максимальному рівні.

 $C(4:3) = 31434.6$  тис. грн.

7. Результати розрахунків зведені у табл. 4.3.

Таблиця 4.3

| Проект                  | $\tau$ , Mic. | Δ   | β     | C,<br>тис. грн. | Черговість<br>реалізації |  |
|-------------------------|---------------|-----|-------|-----------------|--------------------------|--|
| 1                       | 11,3          | 250 | 0,56  | 13424,2         | $2 - 1$                  |  |
| $\overline{2}$          | 14,1          |     |       | 13397,9         |                          |  |
|                         | 11,3          | 290 | 0,875 | 7940,7          | $3-1$                    |  |
| 3                       | 8,1           |     |       | 7877,7          |                          |  |
| 1                       | 11,3          | 410 | 0,28  | 31685,7         | $4 - 1$                  |  |
| $\boldsymbol{4}$        | 20,8          |     |       | 31666,7         |                          |  |
| $\overline{2}$          | 14,1          | 420 | 1,56  | 13578,7         | $3 - 2$                  |  |
| 3                       | 8,1           |     |       | 13490,4         |                          |  |
| $\overline{2}$          | 14,1          | 540 | 0,5   | 40540           | $2 - 4$                  |  |
| $\overline{\mathbf{4}}$ | 20,8          |     |       | 40613,6         |                          |  |
| 3                       | 8,1           | 580 | 0,32  | 31222           | $3-4$                    |  |
| $\overline{\mathbf{4}}$ | 20,8          |     |       | 31434,6         |                          |  |

8. Оптимальна черговість реалізації проектів 3-2-4-1.

### **Завдання**

Визначити оптимальну черговість реалізації проектів. Вихідні дані містяться у табл. 4.4 і 4.5.

Таблиця 4.4

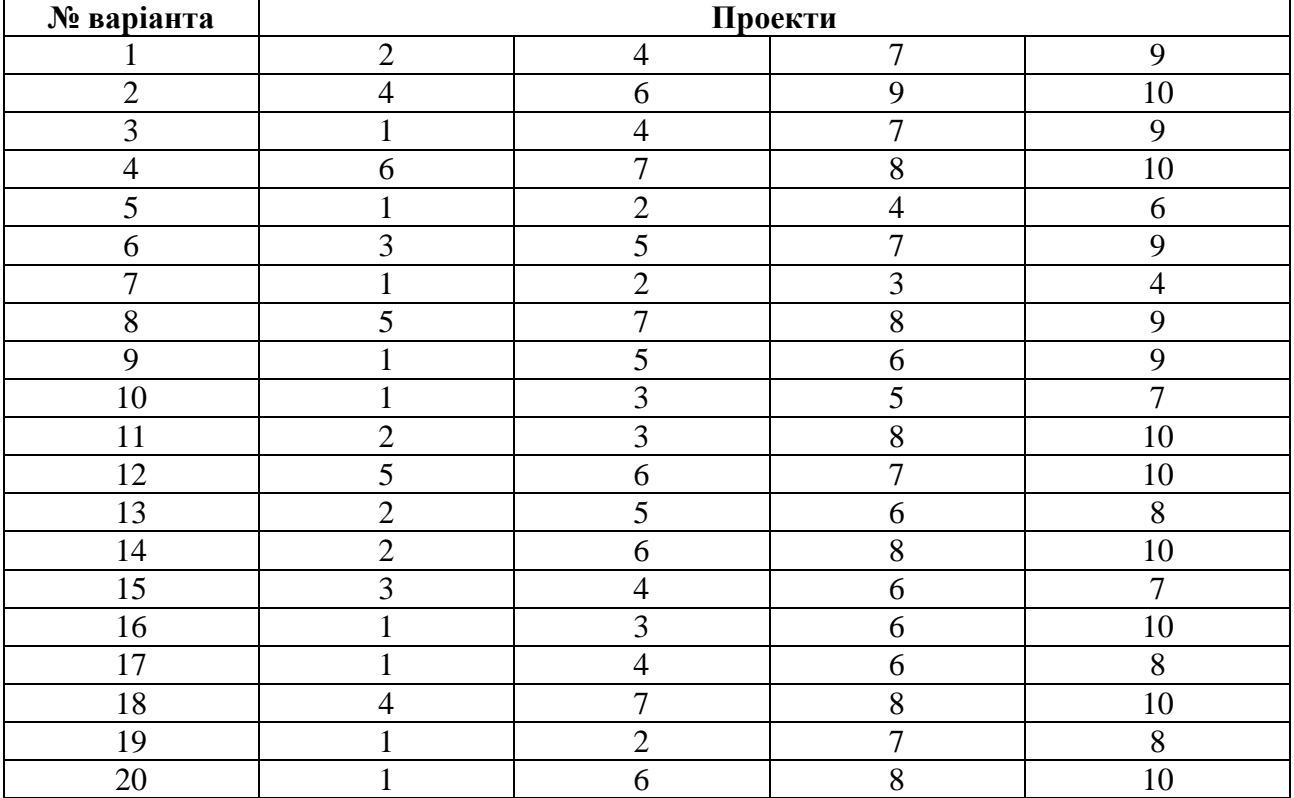

#### Таблиця 4.5

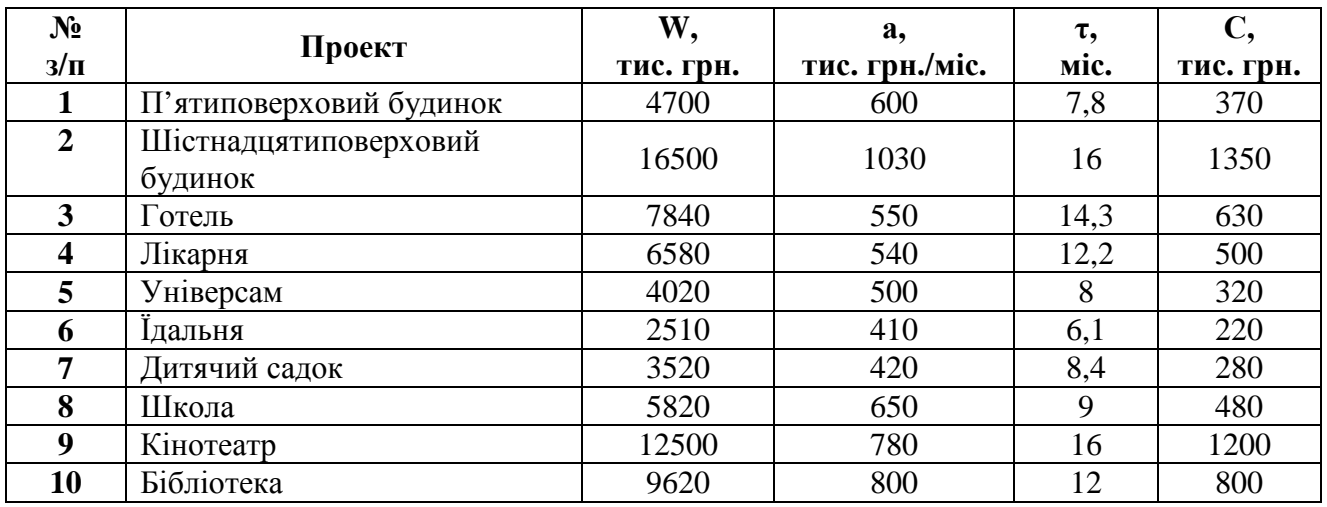

Рівень фінансування для усіх варіантів *N* = 800 тис. грн. /міс.

#### **ЗАВДАННЯ 5**

### **Оптимізація черговості реалізації проектів при степеневій залежності тривалості проекту від вартості**

**Мета роботи:** навчити студентів визначати оптимальну черговість проектів при степенній залежності тривалості від вартості, використовуючи критерій «упущена вигода».

#### **Теоретичні відомості**

Якщо першим завершиться проект 1, то упущена вигода складе:

$$
C = C_2 \tau_2 (\gamma \sqrt{\beta(2+\beta)} + 1), \qquad (5.1)
$$

де 2 1 τ  $\gamma = \frac{\tau_1}{\tau_2}$ .

Якщо першим завершиться проект 2, то упущена вигода складе:

$$
C = C_2 \tau_2 (\sqrt{1 + 2\beta}) + \gamma \beta). \tag{5.2}
$$

Порівнюючи отримані результати, визначаємо черговість реалізації проектів. Проект, де упущена вигода від його реалізації першим більше, реалізується другим.

Результати розрахунків зводимо у табл. 5.1

Таблиця 5.1

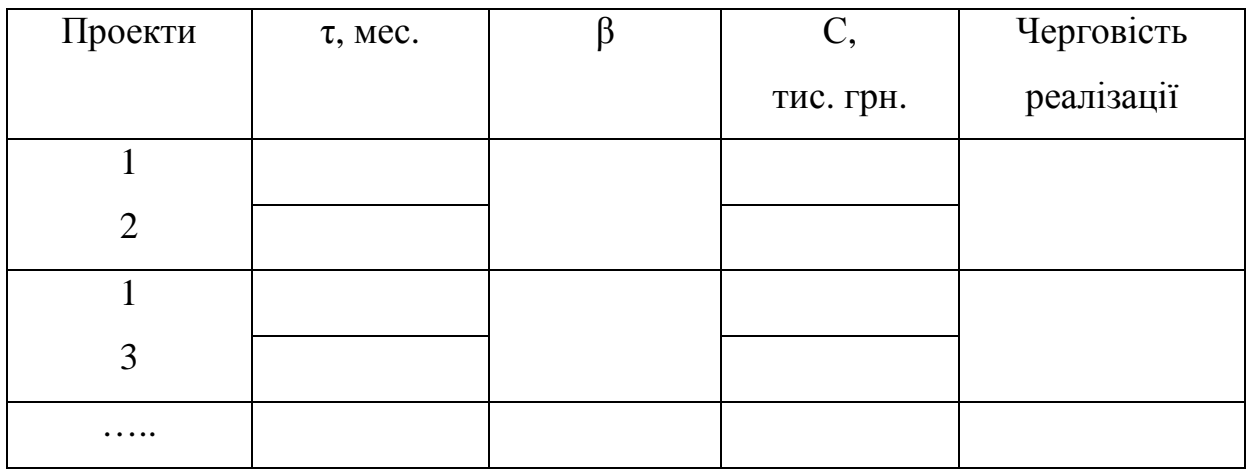

### **Приклад**

Вихідні дані представлені у табл. 5.2. Необхідно визначити оптимальну черговість реалізації проектів.

Таблиця 5.2

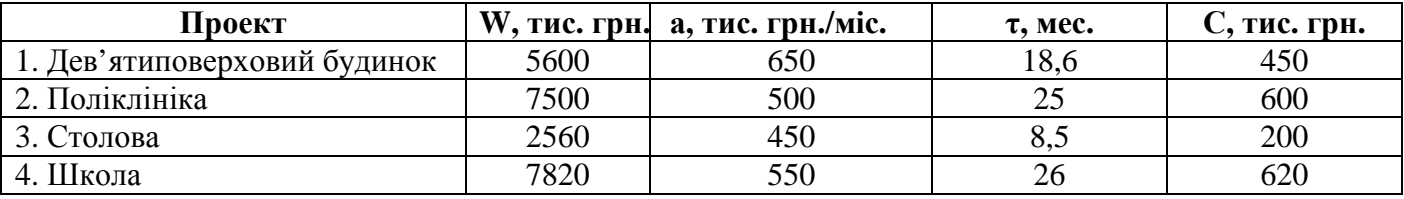

Рівень фінансування мультипроекту 9000 тис. грн. /міс.

1. Проекти 1 і 2 не можуть бути профінансовані на максимальному рівні:

 $a_1 + a_2 = 650 + 500 = 1150 > 900$  THC. Грн./міс.

1.1 Першим завершиться 1 проект:

$$
C(1;2) = 600 \cdot 25(0.74\sqrt{0.75(2+0.75)} + 1) = 30941.2
$$

 $\gamma = 18,6/25 = 0,74$ ;  $\beta = 450/600 = 0,75$ 

1.2 Першим завершиться 2 проект:

$$
C(2,1) = 600 \cdot 25(\sqrt{1+2 \cdot 0.75} + 074 \cdot 0.75) = 32042.1
$$

2. Проекти 1 і 3 не можуть бути профінансовані на максимальному рівні:

 $a_1 + a_3 = 650 + 450 = 1100 > 900$  THC. Грн./мес.

2.1 Першим завершиться 1 проект:

 $C(1,3) = 13265$  THC. Грн.

$$
\gamma = 18,6/8,5 = 2,2
$$
;  $\beta = 450/200 = 2,25$ 

2.2 Першим завершиться 3 проект:

 $C(3;1) = 12401.9$  THC. TPH.

3. Проекти 1 і 4 не можуть бути профінансовані на максимальному рівні

 $a_1+a_4 = 650 + 550 = 1200 > 900$  THC. Грн./міс.

3.1 Першим завершиться 1 проект:

$$
C(1,4) = 32504.8
$$
 **THE.** TPH.

 $\gamma = 18.6/26 = 0.72$ ;  $\beta = 450/620 = 0.73$ 

3.2 Першим завершиться 4 проект:

 $C(4,1) = 33755.9$  THC. TPH.

4. Проекти 2 і 3 не можуть бути профінансовані на максимальному рівні:

 $a_2 + a_3 = 500 + 450 = 950 > 900$  THC. Грн./міс.

4.1 Першим завершиться 2 проект:

 $C(2,3) = 21057.2$  THC. TPH.

$$
\gamma = 25/8, 5 = 2, 2; \beta = 600/200 = 2, 25
$$

4.2 Першим завершиться 3 проект:

 $C(3,2) = 19491.8$  тис. грн.

5. Проекти 2 і 4 не можуть бути профінансовані на максимальному рівні:

 $a_2 + a_3 = 500 + 550 = 1050 > 900$  THC. Грн./міс.

5.1 Першим завершиться 2 проект:

 $C(2,4) = 42386.4$  THC. TPH.

$$
\gamma = 25/26 = 0.96; \ \beta = 600/620 = 0.97
$$

5.2 Першим завершиться 4 проект.

$$
C(4;2) = 42650.9
$$
 **THE. rph.**

6. Проекти 3 і 4 можуть бути профінансовані на максимальному рівні

 $a_3 + a_4 = 450 + 550 = 1000 > 900$  THC. Грн./міс.

6.1 Першим завершиться 3 проект:

$$
C(3,4) = 20703.5
$$
 **THE. rph.**

$$
\gamma = 8,5/26 = 0,33; \beta = 200/620 = 0,32
$$

6.2 Першим завершиться 4 проект:

 $C(4;3) = 22345.9$  тис. грн.

7. Результати розрахунків зводимо в табл. 5.3.

Таблиця 5.3

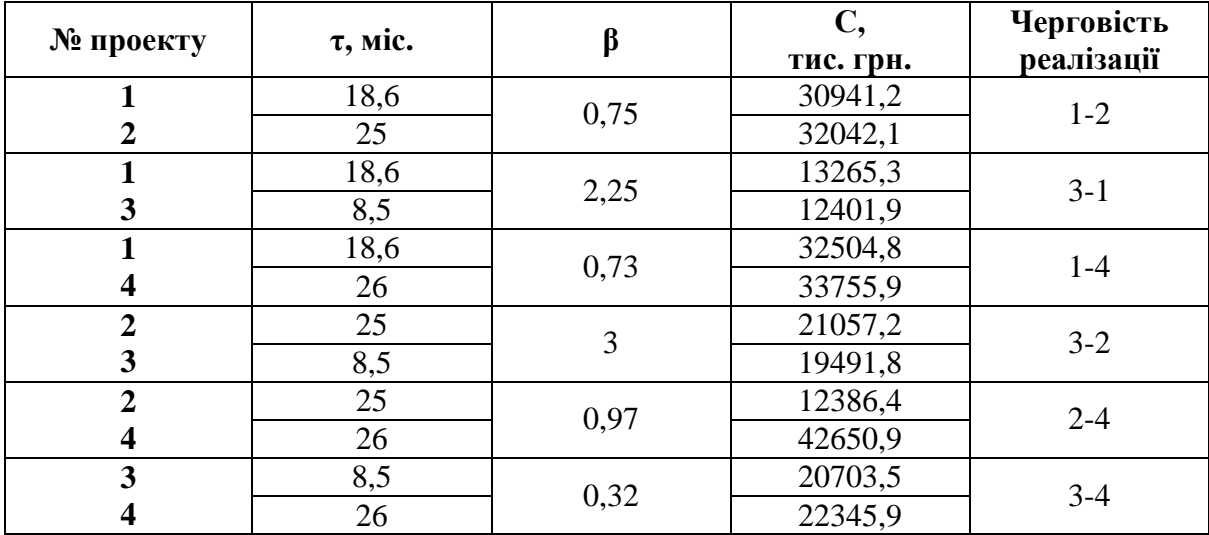

Оптимальна черговість реалізації проектів 3-1-2-4.

### **Завдання**

Визначити оптимальну черговість реалізації проектів, вихідні дані яких містяться у табл. 5.4, 5.5.

Таблиця 5.4

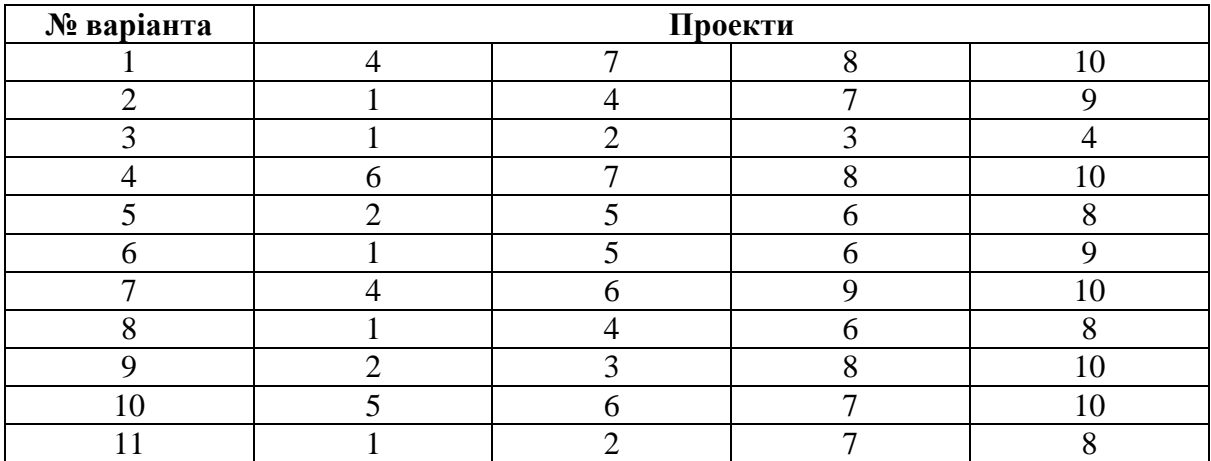

Продовження табл. 5.4

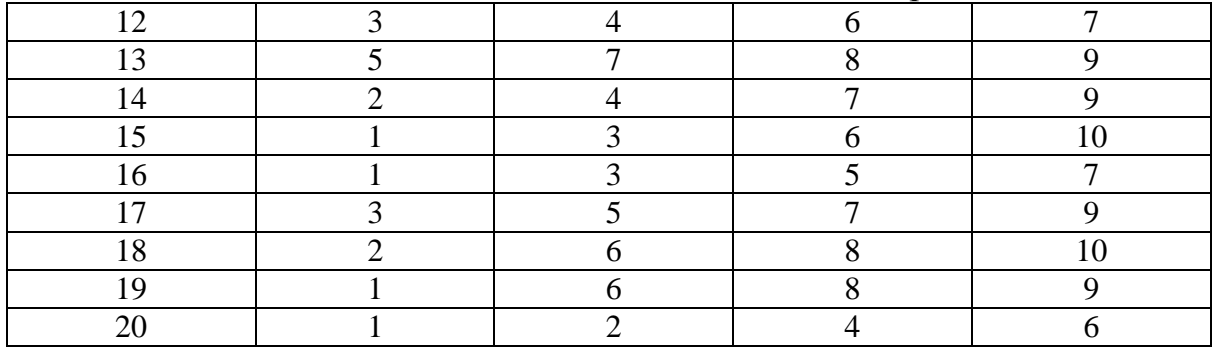

### Характеристики проектів

Таблиця 5.5

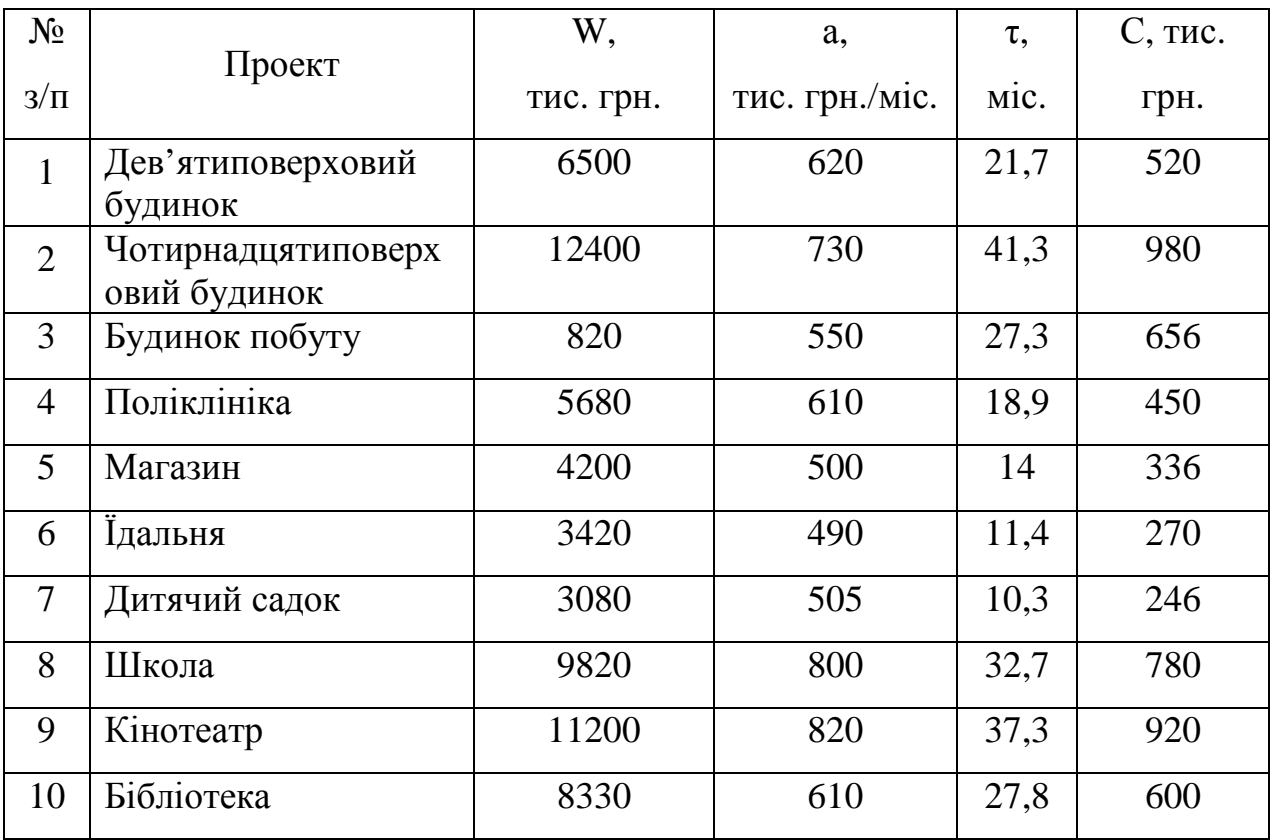

Рівень фінансування усіх проектів *N* = 900 тис. грн./міс.

#### **ЗАВДАННЯ 6**

#### **Сітьове планування**

**Мета** роботи: освоєння методики складання і розрахунку сітьових моделей. Отримання навичок розрахунку часових параметрів сітьового графіку.

#### **Теоретичні відомості**

Сітьовий графік – модель, що відображує логічну послідовність і взаємозалежність окремих видів робіт (процесів).

Розрахункові параметри графіка – параметри оптимальних строків початку й закінчення кожної конкретної роботи.

При побудові сітьового графіка використовують три основні поняття: робота (включно очікування і залежність), подія і шлях.

Робота  $(\rightarrow)$  – трудовий, виробничий процес, що потребує витрат часу, трудових і фінансових ресурсів.

Очікування **(→)** – процес, що не потребує витрат трудових і фінансових ресурсів, а тільки витрат часу.

Залежність ( ) – свідчить про відсутність необхідності витрат часу й ресурсів, але вказує на існування зв'язку між роботами, при якому початок однієї або декількох робіт залежить від виконання попередніх.

 $\Pi$ одія  $(\bigcap)$  – результат, факт завершення, виконання всіх робіт, що входять до даної події, дозволяє почати всі роботи, що з неї виходять. Подія, що не має попередніх робіт, називається вихідною подією, що завершує всі роботи – кінцевою.

Шлях (**——**) – безперервна послідовність робіт від вихідної до кінцевої події. Шлях, що має найбільшу тривалість, є критичним.

### **Графічний метод розрахунку параметрів сітьового графіку Приклад**

У поданому на рис. 6.1 сітьовому графіку визначити число шляхів, тривалість критичного шляху і термін закінчення проекту, перелік робіт критичного шляху, ранні й пізні терміни початку й закінчення робіт, повні (загальні) резерви часу, вільні (часткові) резерви часу.

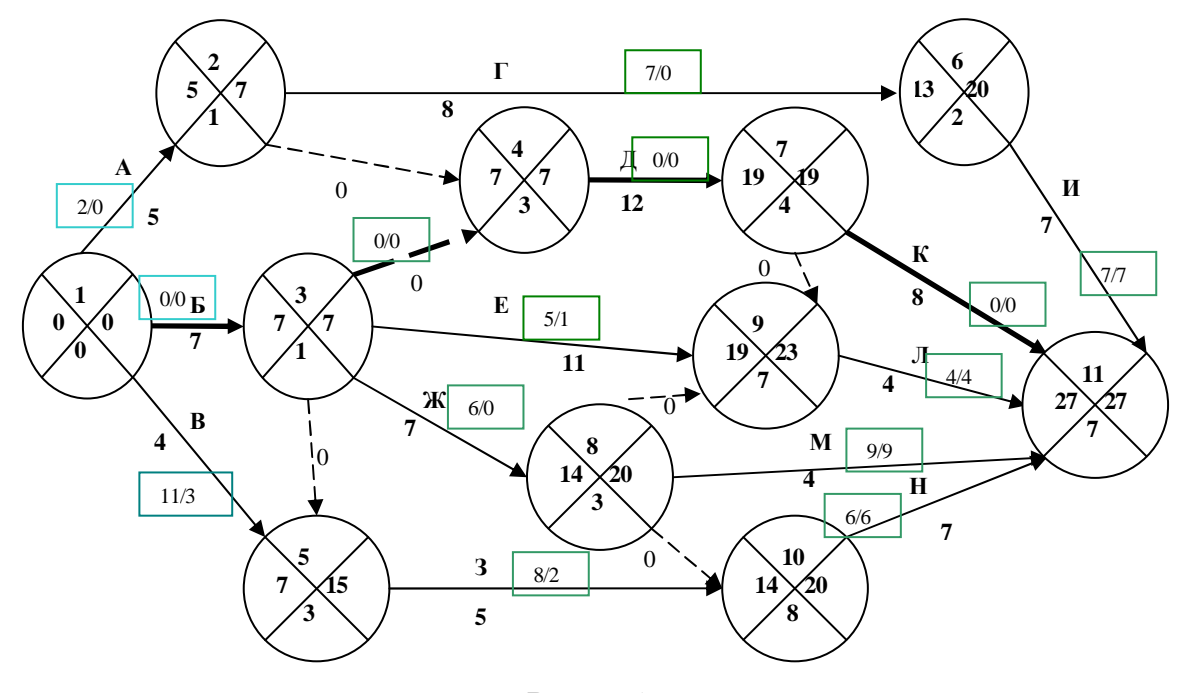

Рис. 6.1

#### **Алгоритм розрахунку**

1. Усі події поділяють на чотири сектори: нижній, верхній, лівий і правий (рис. 6.2).

2. Розрахунок починають з визначення раннього терміну початку робіт. Починають рух по вершинах графа від вихідної події. У лівий сектор першої події графіка записують нуль, у нижній – теж нуль, тому перша подія не має попередніх робіт.

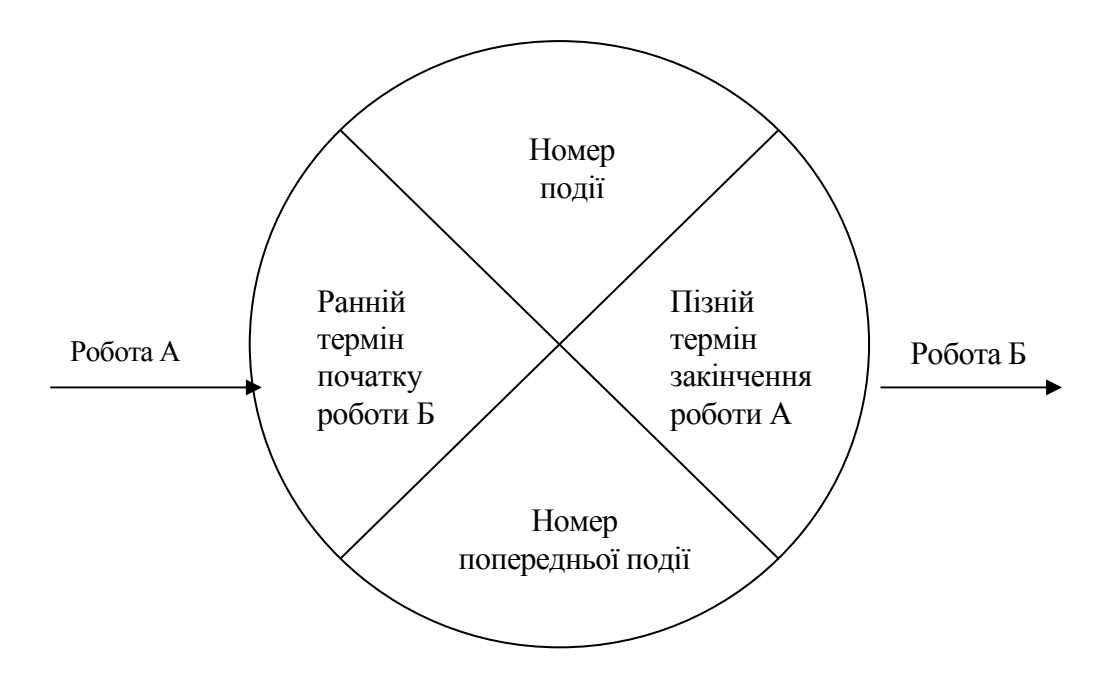

Рис. 6.2 – Графічне зображення події

3. Ранні терміни початку наступних робіт дорівнюють максимальному з ранніх закінчень попередніх робіт, тобто найбільшій величині із сум ранніх початків і тривалості попередніх робіт:

$$
t_{p.n.}(1,2) = t_{p.n.}(1,3) = t_{p.n.}(1,5) = 0,
$$

бо в цих робіт немає попередніх.

Усі роботи, що виходять з тієї самої події, матимуть однакові ранні початки:

$$
t_{p.n.}(2,6) = t_{p.n.}(2,4) = t_{p.n.}(1,2) + t(1,2) = 0 + 5 = 5.
$$

У лівий сектор другої вершини заносимо 5, а в нижній – одиницю, тому що до другої події веде єдиний шлях – дуга (1,2), він проходить через першу вершину графа:

$$
t_{p,n}(3,4) = t_{p,n}(3,5) = t_{p,n}(3,8) = t_{p,n}(3,9) = t_{p,n}(1,3) + t(1,3) = 7 + 0 = 7.
$$

У лівий сектор 3-ї вершини заносимо 7, а в нижній – одиницю, тому що до третьої події веде єдиний шлях – дуга (1,3), він проходить через першу вершину графа:

$$
t_{p,n}(4,7) = \max\{[t_{p,n}(2,4) + t(2,4); t_{p,n}(3,4) + t(3,4)]\} = t_{p,n}(3,4) + t(3,4) = 7 + 0 = 7.
$$

У лівий сектор 4-ї вершини заносимо 7, а в нижній – 3 – номер події, через яку до даної веде шлях максимальної тривалості:

 $t_{p,n}(5,10) = max\{[t_{p,n}(3,5) + t(3,5); t_{p,n}(1,5) + t(1,5)]\} = 7 + 0 = 7.$ 

У лівий сектор 5-ї вершини вміщуємо 7, у нижній 3 або 1 (обидві суми однакові):

$$
t_{p.n.}(6.1) = t_{p.n.}(2.6) + t(2.6) = 5 + 8 = 13.
$$

У лівий сектор 6-ї вершини вміщуємо 13, у нижній – 2:

$$
t_{p.n.}(7,11) = t_{p.n.}(4,7) + t(4,7) = 7 + 12 = 19.
$$

У лівий сектор 7-ї вершини вміщуємо 19, у нижній – 4 і т.д.

При розгляді останньої 11-ї вершини значення в лівому секторі дорівнює максимальній величині із сум ранніх початків і тривалості завершальних робіт, що складає довжину критичного шляху графа:

 $[t_{p,n}(8, 11) + t(8, 11)]; [t_{p,n}(10, 11) + t(10, 11)]; := t_{p,n}(7, 11) + t(7, 11)] = 19 + 8 = 27.$  $t_{\kappa p}$  max  $\{[t_{p,n}(6,11) + t(6,11)]; [t_{p,n}(7,11) + t(7,11)]; [t_{p,n}(9,11) + t(9,11)];$ 

У нижній сектор записуємо номер події, через яку до завершальної веде шлях максимальної тривалості, тобто 7.

4. Далі визначаємо роботи, що належать до критичного шляху. Критичний шлях проходить через завершальну подію (11), у нижньому секторі якої записано 7. Отже, подія (7) також належить до критичного шляху. У нижньому секторі події (7) записано 4, тобто критичний шлях пройде через подію (4) і т.д. до вихідної події. Критичний шлях у розглянутому прикладі *Lкр.*= (1,3,4.7,11).

5. Потім визначаємо пізні терміни закінчення робіт. При цьому хід по вершинах графа відбувається у зворотному порядку – від завершальної події до вихідної. Пізні терміни закінчення для завершальних робіт рівні тривалості критичного шляху, тому в правий сектор завершальної події (11) записуємо 27. Пізні закінчення попередніх робіт визначаємо в такий спосіб:

 $t(2,6) = t_{n.3}$ ,  $(6,11) - t(6,11) = 27 - 7 = 20$ .

У правий сектор вершини (6) записуємо 20.

Усі роботи, що входять в ту саму подію, матимуть однакові пізні закінчення:

$$
t_{n,3}(3,9) = t_{n,3}(8,9) = t_{n,3}(7,9) = t_{n,3}(9,11) - t_{1}(9,11) = 27 - 4 = 23.
$$

У правий сектор вершини (9) записуємо 23:

$$
t_{n.3.}(4,7) = min\{t_{n.3.}(7,11) - t(7,11)\}; \{t_{n.3.}(7,9) - t(7,9)\}\} = \{t_{n.3.}(7,11) - t(7,11)\} = 27 - 8 = 19.
$$

У правий сектор вершини (7) записуємо 19:

 $= min\{23 - 0, 27 - 4, 20 - 0\} = 20.$  $t_{n,s}(3,8) = \min\{ [t_{n,s}(8,9) - t(8,9)]; [t_{n,s}(8,11) - t(8,11)] \} = \{t_{n,s}(8,10) - t(8,10)\} =$ 

У правий сектор вершини (8) записуємо 20.

 $t_{n,3}$  (5,10) =  $t_{n,3}$  (10,11) –  $t(10,11)$  = 27 – 7 = 20.1 т.д.

У такий же спосіб знаходимо пізні закінчення всіх інших робіт.

6. Після розрахунку початків і закінчень робіт визначаємо резерви часу.

Наприклад, повний резерв часу для роботи (3,8) і вільний резерв для роботи (3,9):

$$
R_{r}(3.8) = t_{r.s.}(3.8) - [t_{\delta r}(3.8) + t(3.8)] = 20 - (7 + 7) = 20 - 14 = 6;
$$

$$
R_e(3.9) = t_{p.n.}(9.11) - \left[ t_{p.n}(3.9) + t(3.9) \right] = 19 - (7 + 11) = 19 - 18 = 1.
$$

Резерви часу записуємо безпосередньо на графіку під роботою у вигляді дробу, чисельник якого показує повний резерв, а знаменник – вільний резерв.

# **Завдання**

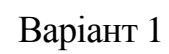

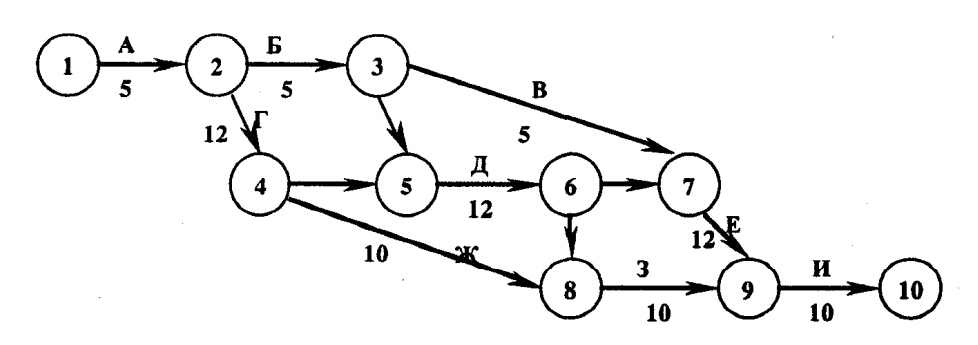

Варіант 2

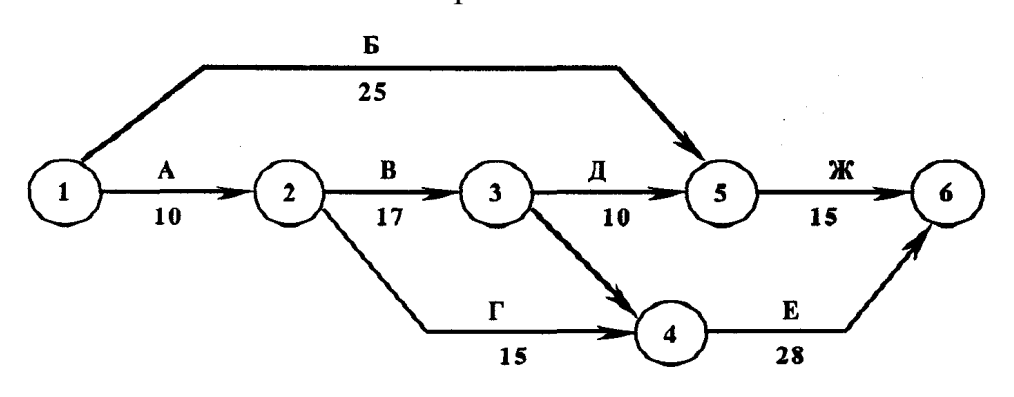

Варіант 3

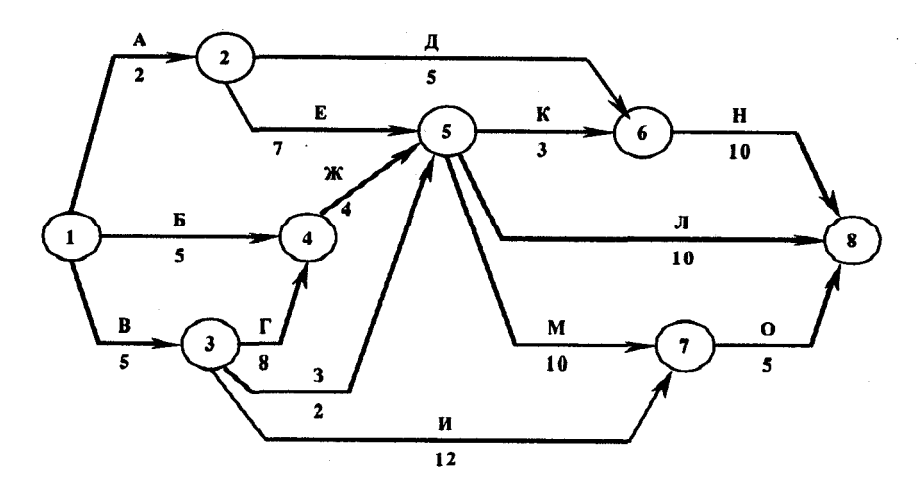

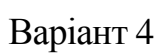

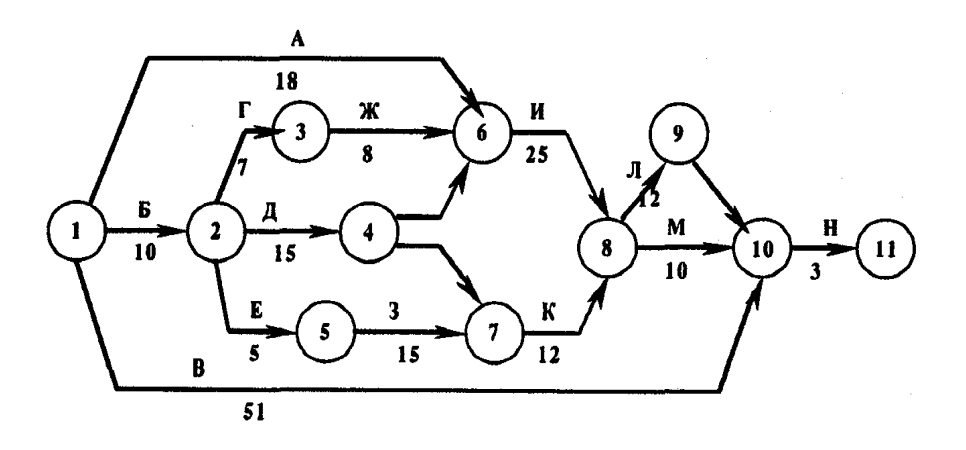

Варіант 5

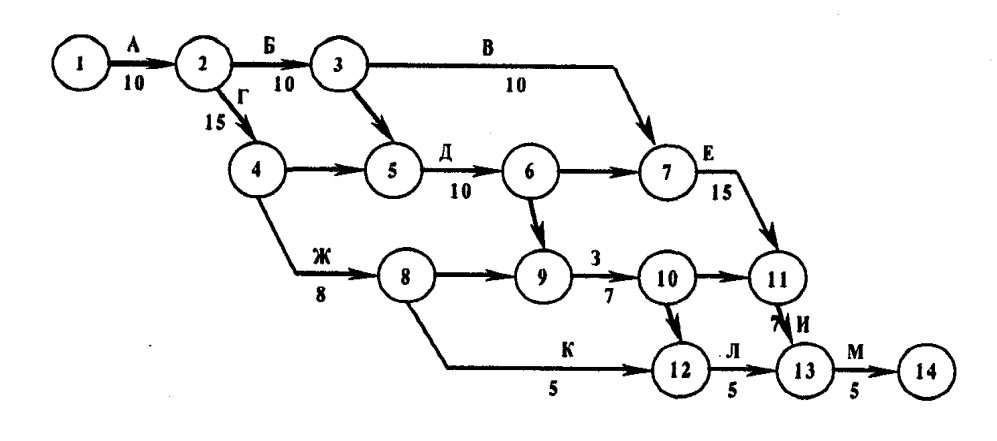

Варіант 6

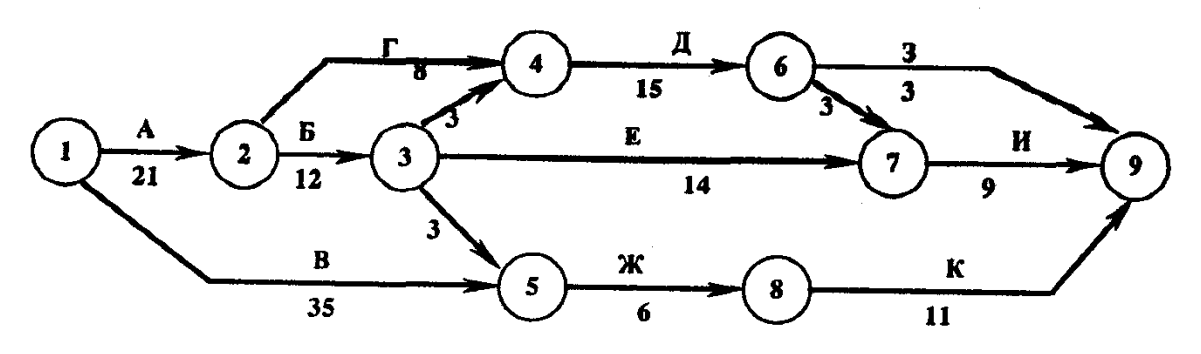

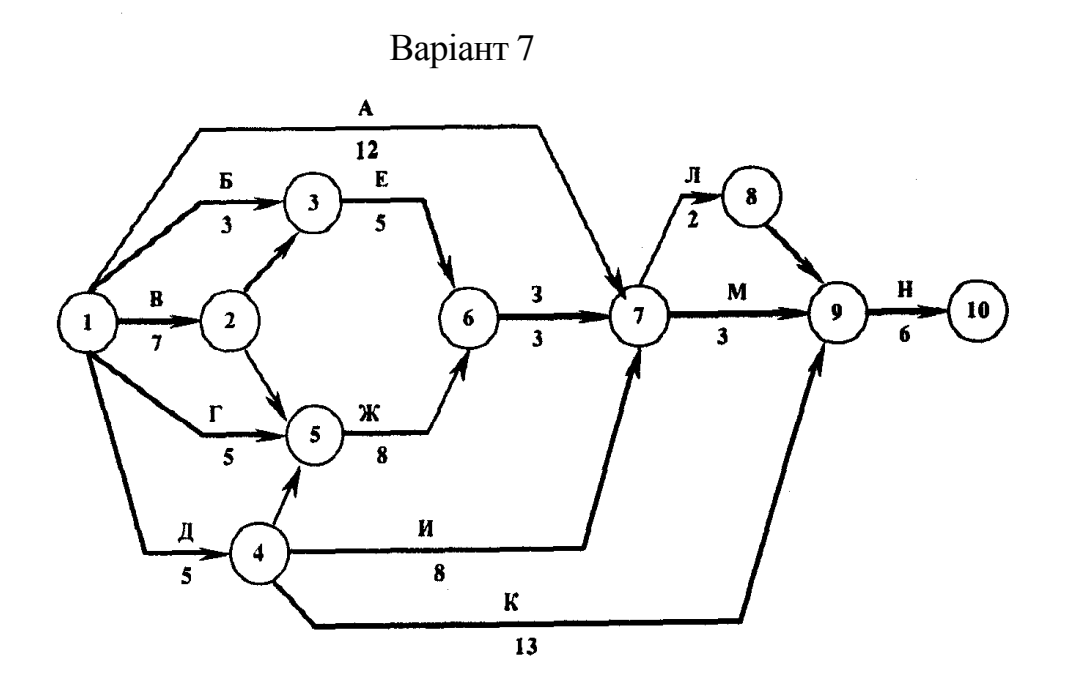

Варіант 8

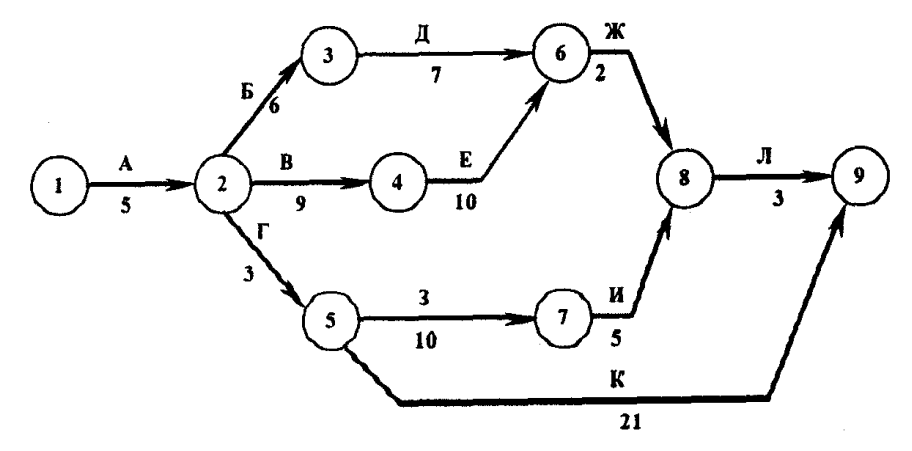

 $\sim$ 

Варіант 9

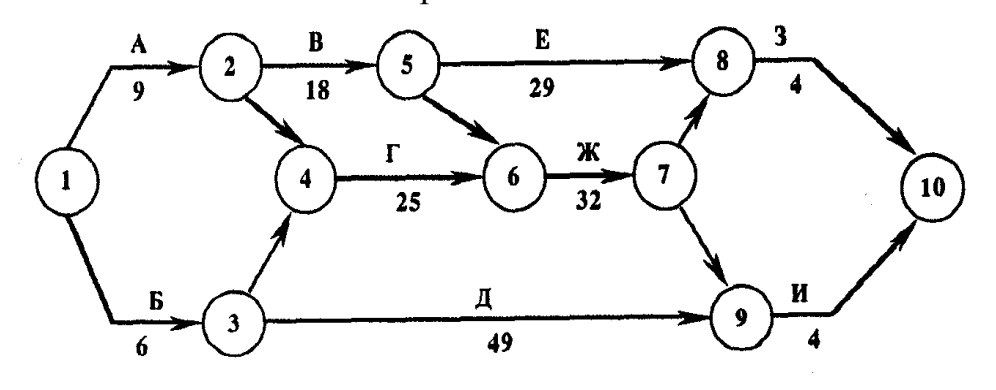

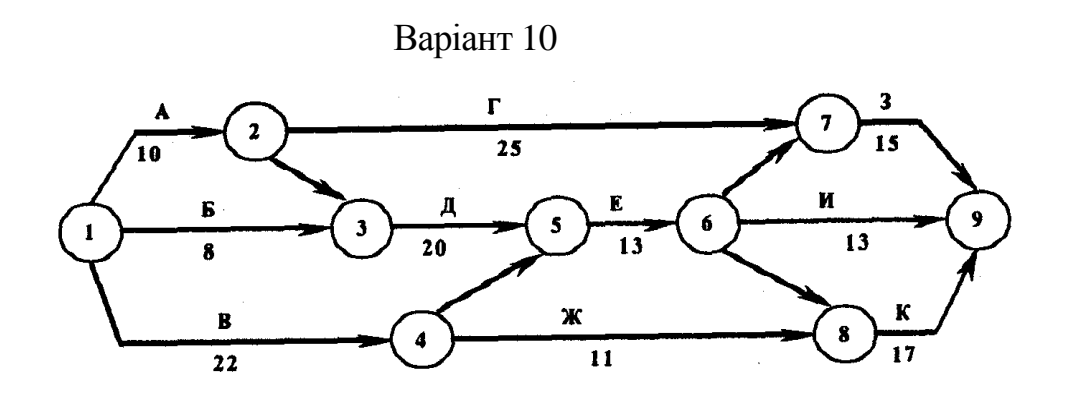

Варіант 11

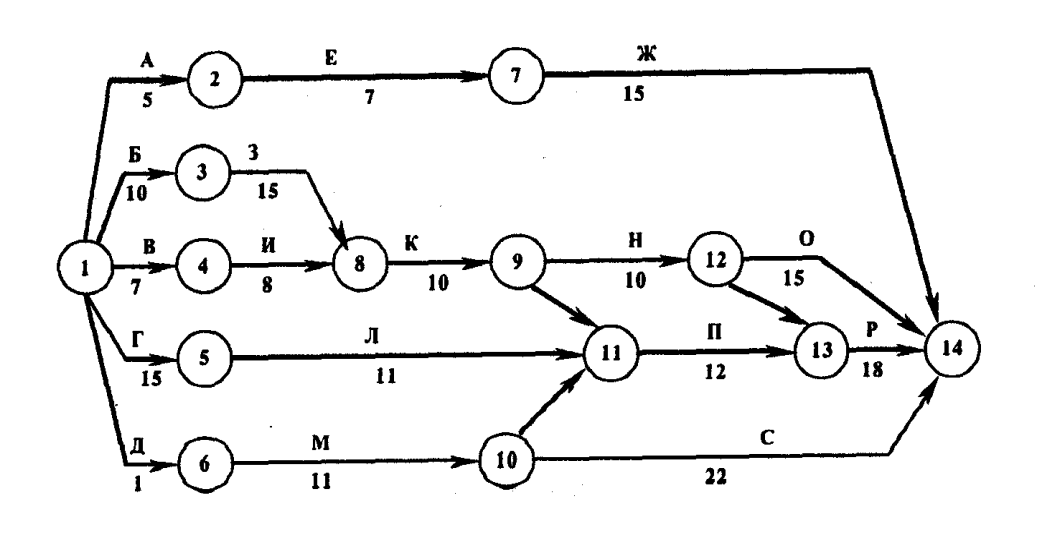

Варіант 12

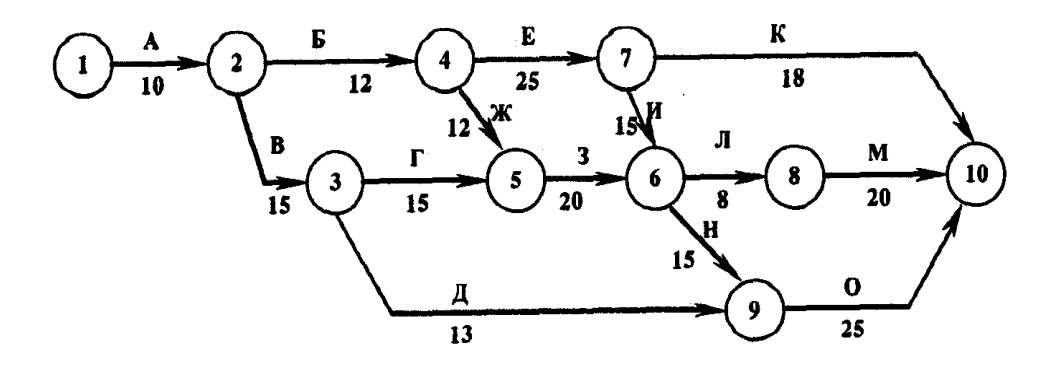

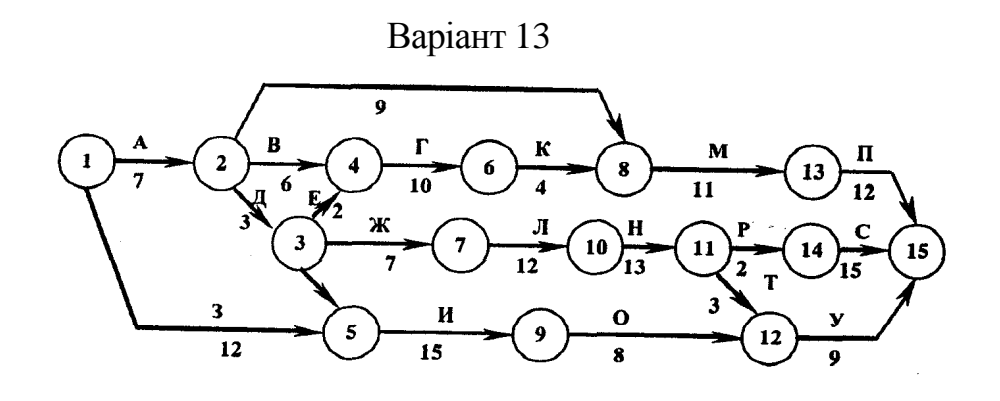

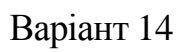

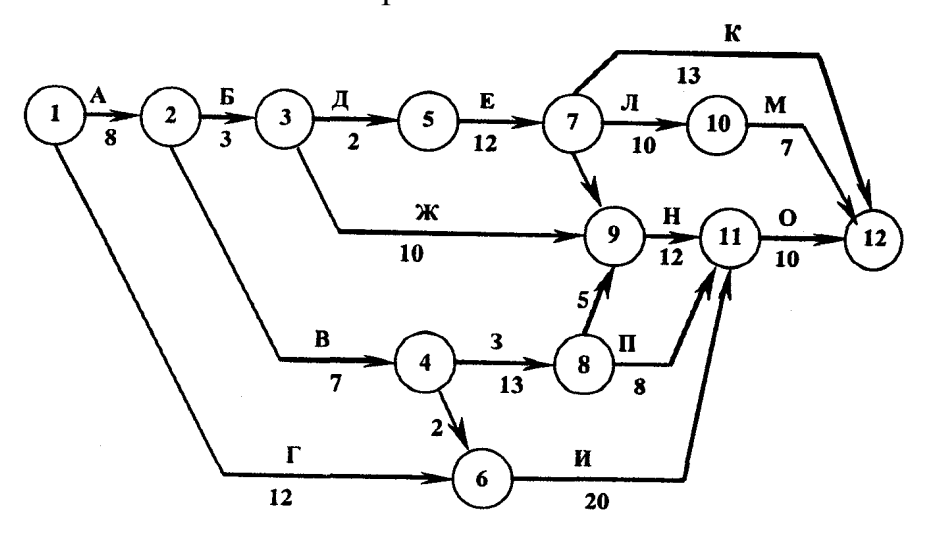

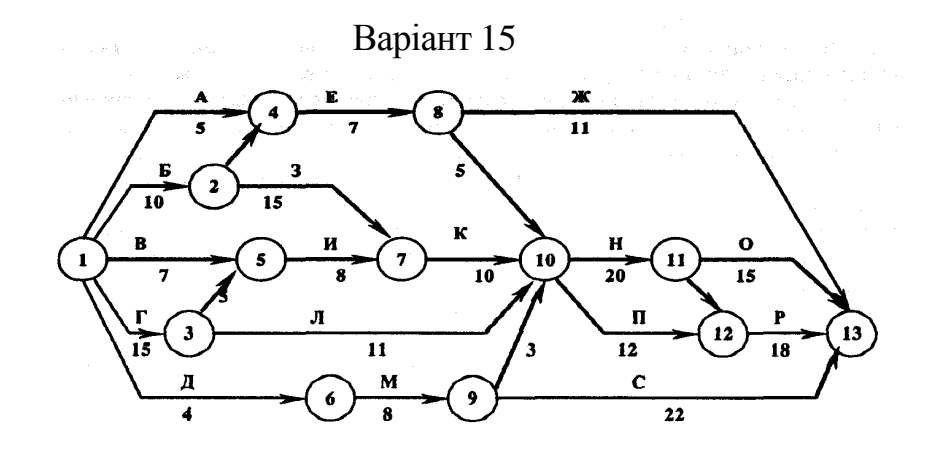

#### **СПИСОК ДЖЕРЕЛ**

1. Баркалов С.А., Бабакин В.Ф. Управление проектами в строительстве. Лабораторный практикум: Уч. пособие. – М.: Из-во АСВ, 2003. – 288 с.

2. Богданов В. Управление проектами в Microsoft Project 2002. – СПб.: Питер, 2003. – 640 с.

3. Кобилянський Л.С. Управління проектами: Навч. посібник /МАУП. – К.: МАУП, 2002. – 198 с.

4. Мазур И.И., Шапиро В.Д. и др. Управление проектами: Справочное пособие / Под ред. И.И. Мазура и В.Д. Шапиро. – М.: Высш. шк., 2001. – 875 с.

5. Наносов П.С., Варежкин В.А. Управление проектно-сметным процессом.- М.: Изд-во «Мастерство», 2002. – 176 с.

6. Павлов И.Д., Радкевич А.В. Модели управления проектами: Уч. пособие. – Запорожье: ГУ «ЗИГМУ», 2004. – 320 с.

7. Словник-довідник з питань управління проектами/ За ред.. С.Д. Бушуєва. – К.: Ділова Україна, 2001. – 640 с.

8. Управление проектами. Зарубежный опыт / Под ред. В.Д. Шапиро. – СПб.: ДваТрИ, 1993.

9. Управление проектом / Фил Бэгьюли. – Пер. с англ. В. Петрушек. – М.% ФАИР-ПРЕСС, 2002. – 208 с.

10. Управління проектами: Навчальний посібник / Л.І. Нефьодов, Ю.А. Петренко, С.А. Кривенко та ін. – Харків: ЗНАДУ, 2004. – 200 с.

11. Управління проектами: Навч. – К.: Каравела, 2004. – 344 с.

12. Шапиро В.Д. и др. Управление проектами: Учебник для вузов. – СПб.: ДваТрИ, 1996.

Навчальне видання

Методичні вказівки для виконання контрольної роботи з дисципліни «Управління проектами» для студентів 5 курсу заочної форми навчання напряму підготовки 0502 (6.030601) - "Менеджмент"

> Укладачі: **Молодченко** Таїсія Геннадіївна  **Мущинська** Наталя Юріївна

Відповідальний за випуск: *В. М. Бабаєв* В авторській редакції Комп'ютерне верстання: *К. А. Алексанян*

План 2011, поз. 436М

Підп. до друку 21.03.2011 Формат  $60x84/16$ Друк на різографі Ум. друк. арк. 2,0 Зам. № Тираж 50 пр.

Видавець і виготовлювач: Харківська національна академія міського господарства, вул. Революції,12, Харків, 61002 Електронна адреса: rectorat@ksame.kharkov.ua Свідоцтво суб'єкта видавничої справи: ДК№ 4064 від 12.05.2011